#### **ФЕДЕРАЛЬНОЕ ГОСУДАРСТВЕННОЕ БЮДЖЕТНОЕ ОБРАЗОВАТЕЛЬНОЕ УЧРЕЖДЕНИЕ ВЫСШЕГО ОБРАЗОВАНИЯ** «РОСТОВСКИЙ ГОСУДАРСТВЕННЫЙ МЕДИЦИНСКИЙ УНИВЕРСИТЕТ» **МИНИСТЕРСТВА ЗДРАВООХРАНЕНИЯ РОССИЙСКОЙ ФЕДЕРАЦИИ**

**ФАКУЛЬТЕТ ПОВЫШЕНИЯ КВАЛИФИКАЦИИ И ПРОФЕССИОНАЛЬНОЙ ПЕРЕПОДГОТОВКИ СПЕЦИАЛИСТОВ**

ПРИНЯТО на заседании ученого совета ФГБОУ ВО РостГМУ Минздрава России Протокол № £

<u>«27 » 08 20<sup>31</sup> г.</u>

УТВЕРЖДЕНО приказом ректора « <u>02 » 09 204 г.</u> № *&6€*

ДОПОЛНИТЕЛЬНАЯ ПРОФЕССИОНАЛЬНАЯ ПРОГРАММА

# ПОВЫШЕНИЯ КВАЛИФИКАЦИИ

## *"Основы цифровой грамотности"*

по основной специальности: организация здравоохранения и общественное здоровье

по смежным специальностям: акушерство и гинекология, анестезиология и реаниматология, оториноларингология, гастроэнтерология, гематология, общая гигиена, эпидемиология, хирургия, педиатрия, стоматология общей практики, урология, эндокринология, неврология, нейрохирургия, кардиология, скорая медицинская помощь, ультразвуковая диагностика, дерматовенерология, диетология, функциональная диагностика, терапия

Т рудоем кость: *(162 часа)*

Форма освоения: *очно* 

Документ о квалификации: удостоверение о повышении квалификации

Ростов-на-Дону, 2021

Дополнительная профессиональная программа повышения квалификации «Основы цифровой грамотности» обсуждена и одобрена на заседании кафедры организации здравоохранения и общественного здоровья (с курсом информационных компью терных технологий в здравоохранении и медицине) №2 факультета повышения квалификации и профессиональной переподготовки специалистов ФГБОУ ВО РостГМУ Минздрава России.

Протокол заседания кафедры № 7 от 26.08 2021г.<br>Завелиюший кафедрой д.м.н. *Добород* Т.Ю. Быковская Заведующий кафедрой д.м.н.

Программа рекомендована к утверждению рецензентами: (необходимо указать двух рецензентов:

- 1. Мороз К.А., к.т.н., доцент, заведующий кафедрой «Приборостроение и биомедицинская инженерия», ДГТУ
- 2. Короткиева Н.Г., к.б.н., доцент кафедры медицинской и биологической физики, РостГМУ

## 2. ЛИСТ СОГЛАСОВАНИЯ

# дополнительной профессиональной программы повышения квалификации *«Основы цифровой грамотности»*

срок освоения 162 академических часа

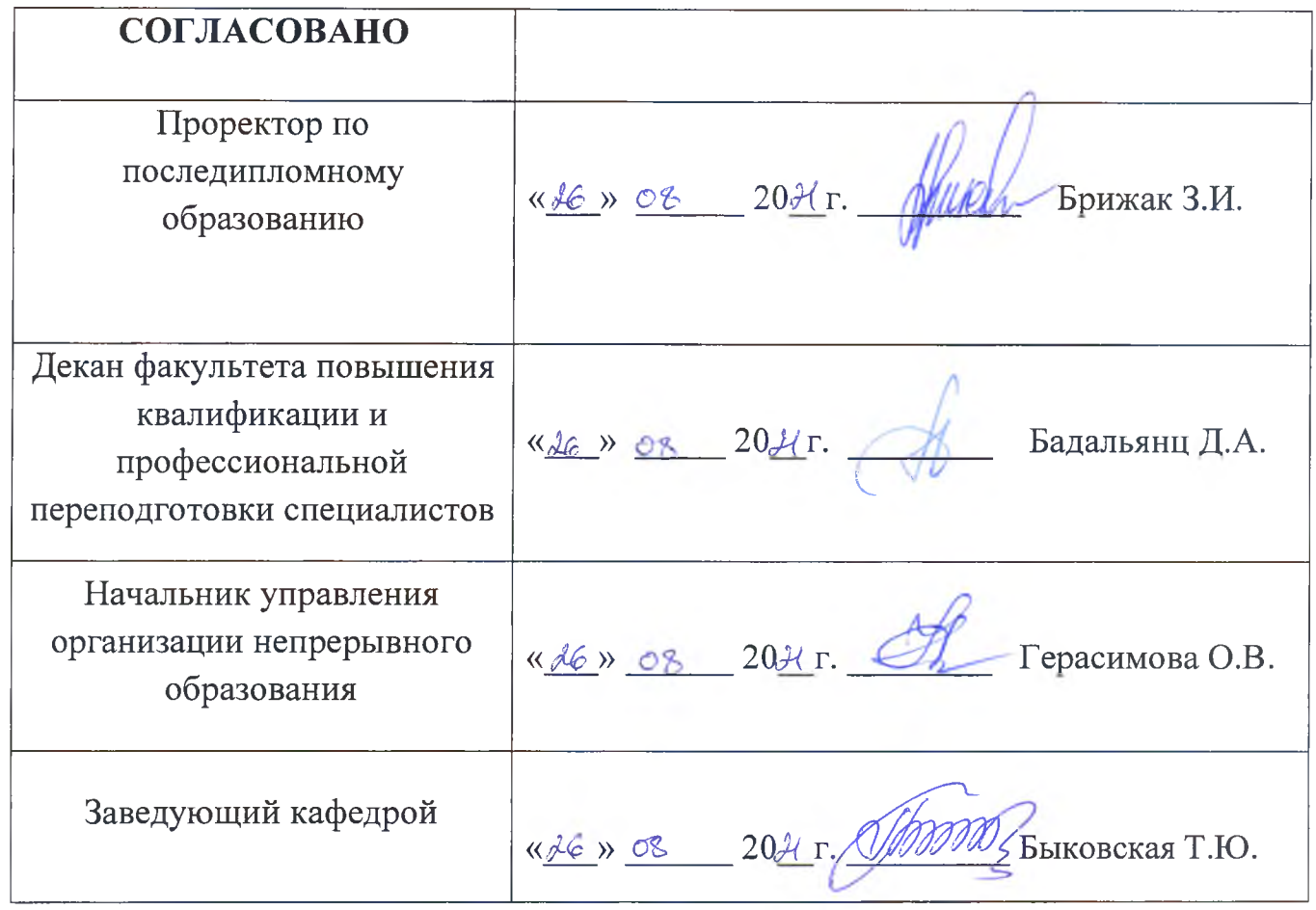

Дополнительная профессиональная программа повышения квалификации " Основы цифровой грамотности " (далее - Программа) разработана рабочей группой сотрудников кафедры организации здравоохранения и общественного здоровья (с курсом информационных компьютерных технологий в здравоохранении и медицине) №2 факультета повышения квалификации и профессиональной переподготовки специалистов ФГБОУ ВО РостГМУ Минздрава России, заведующий кафедрой Т.Ю. Быковская.

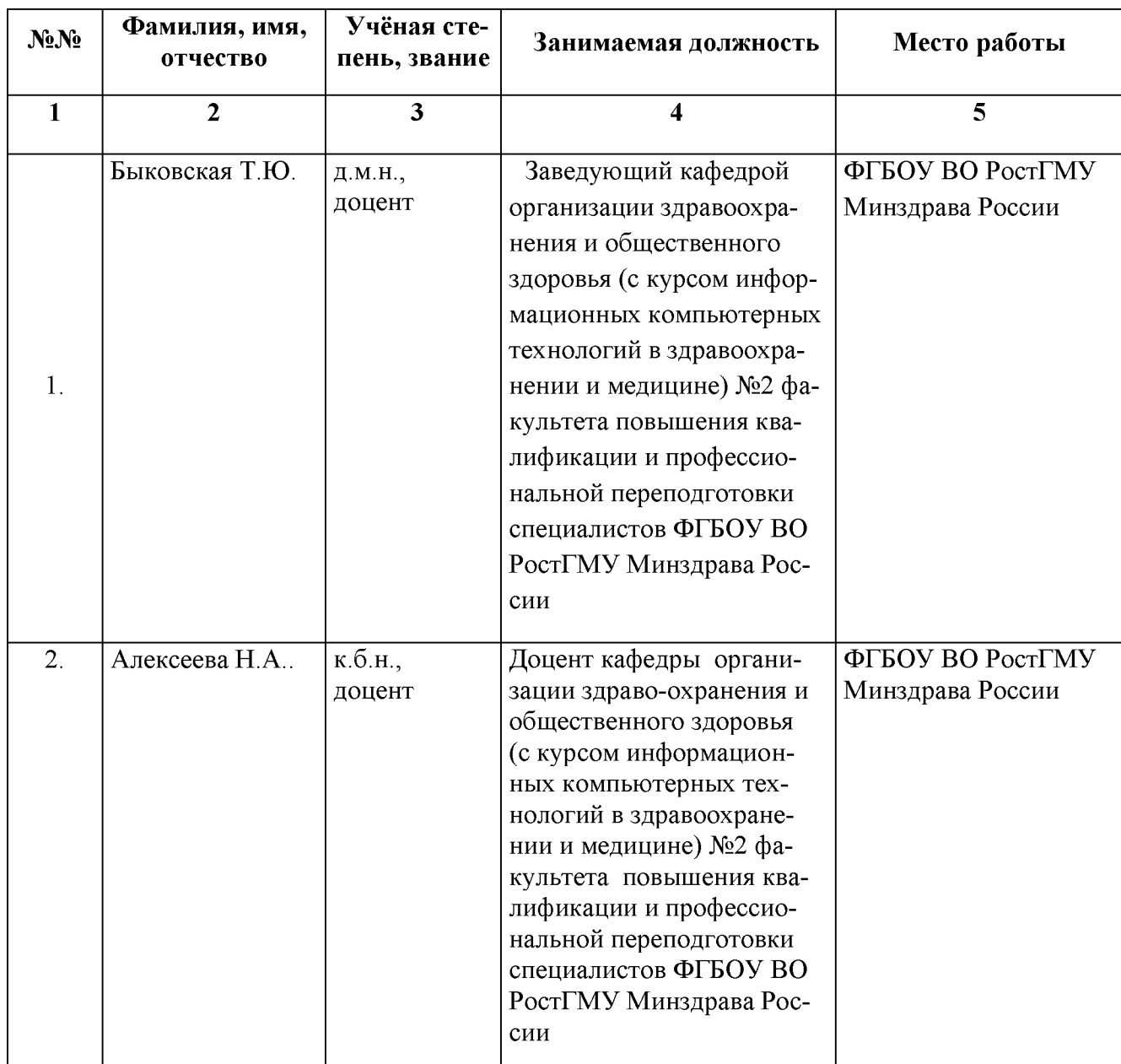

Состав рабочей группы:

## Глоссарий

- ДПО дополнительное профессиональное образование;
- ФГОС Федеральный государственный образовательный стандарт
- ПК профессиональная компетенция
- ЛЗ лекционные занятия
- СЗ семинарские занятия;
- ПЗ практические занятия;
- СР самостоятельная работа;
- ДОТ дистанционные образовательные технологии;
- ЭО электронное обучение;
- ПА промежуточная аттестация;
- ТК текущий контроль;
- ИА итоговая аттестация;

УП - учебный план;

АС ДПО - автоматизированная система дополнительного профессионального образования.

# КОМПОНЕНТЫ ПРОГРАММЫ.

## 1. Общая характеристика Программы.

- 1.1. Нормативно-правовая основа разработки программы.
- 1.2. Категории обучающихся.
- 1.3. Цель реализации программы.
- 1.4. Планируемые результаты обучения.

# 2. Содержание Программы.

- 2.1. Учебный план.
- 2.2. Календарный учебный график.
- 2.3. Рабочие программы модулей.
- 2.4. Оценка качества освоения программы.
- 2.4.1. Формы промежуточной (при наличии) и итоговой аттестации.

2.4.2. Шкала и порядок оценки степени освоения обучающимися учебного материала Программы.

2.5. Оценочные материалы.

## 3. Организационно-педагогические условия Программы.

- 3.1. Материально-технические условия.
- 3.2. Учебно-методическое и информационное обеспечение.
- 3.3. Кадровые условия.

## 1. ОБЩАЯ ХАРАКТЕРИСТИКА ПРОГРАММЫ.

## 1.1. Нормативно-правовая основа разработки Программы.

Федеральный закон от 29 декабря 2012 г. № 273-ФЗ «Об образовании в Российской Федерации», статья 76.

Приказ Минобрнауки России от 1 июля 2013 г. № 499 «Об утверждении Порядка организации и осуществления образовательной деятельности по дополнительным профессиональным программам».

- Профессиональный стандарт «Специалист в области организации здравоохранения и общественного здоровья» (утвержден приказом Минтруда и соцзащиты РФ от 07.11.2017 № 768н, регистрационный номер 1093).

- Профессиональный стандарт «Врач - акушер-гинеколог» (утвержден приказом Минтруда и соцзащиты РФ от 19.04.2021 г. № 262н, регистрационный номер 1435).

- Профессиональный стандарт «Врач - анестезиолог-реаниматолог» (утвержден приказом Минтруда и соцзащиты РФ от 27.08.2018 № 554н, регистрационный номер 1200).

- Профессиональный стандарт «Врач - оториноларинголог» (утвержден приказом Минтруда и соцзащиты РФ от 4 августа 2017 г. N 612н, регистрационный номер 1075).

- Профессиональный стандарт «Врач - гастроэнтеролог» (утвержден приказом Минтруда и соцзащиты РФ от 11 марта 2019 года N 139н, регистрационный номер 1248).

- Профессиональный стандарт «Врач - гематолог» (утвержден приказом Минтруда и соцзащиты РФ от 11 февраля 2019 года N 68н, регистрационный номер 1249).

- Профессиональный стандарт «Специалист в области медикопрофилактического дела» (утвержден приказом Минтруда и соцзащиты РФ от 25 июня 2015 года N 399н, регистрационный номер 508).

- Профессиональный стандарт «Врач-лечебник (врач-терапевт участковый)» (утвержден приказом Минтруда и соцзащиты РФ от 21.03.2017 № 293н, регистрационный номер 1006).

- Профессиональный стандарт «Врач-хирург» (утвержден приказом Минтруда и соцзащиты РФ от 26 ноября 2018 года N 743н, регистрационный номер 1224).

Профессиональный стандарт «Врач-педиатр участковый» (утвержден приказом Минтруда и соцзащиты РФ от 27 марта 2017 г. N 306н, регистрационный номер 833).

- Профессиональный стандарт «Врач-стоматолог» (утвержден приказом Минтруда и соцзащиты РФ от 10 мая 2016 года N 227н, регистрационный номер 812).

- Профессиональный стандарт «Врач-уролог» (утвержден приказом Минтруда и соцзащиты РФ от 14 марта 2018 года N 137н, регистрационный номер 1121).

- Профессиональный стандарт «Врач-эндокринолог» (утвержден приказом Минтруда и соцзащиты РФ от 14.03.2018 № 132н, регистрационный номер 1107).

- Профессиональный стандарт «Врач-невролог» (утвержден приказом Минтруда и соцзащиты РФ от 29 января 2019 года N 51н, регистрационный номер 1240).

- Профессиональный стандарт «Врач-нейрохирург» (утвержден приказом Минтруда и соцзащиты РФ от 14 марта 2018 года N 141н, регистрационный номер 1109).

- Профессиональный стандарт «Врач-кардиолог» (утвержден приказом Минтруда и соцзащиты РФ от 14 марта 2018 года N 140н, регистрационный номер 1119).

- Профессиональный стандарт «Врач скорой медицинской помощи» (утвержден приказом Минтруда и соцзащиты РФ от 14 марта 2018 года N 133н, регистрационный номер 1119).

- Профессиональный стандарт «Врач ультразвуковой диагностики» (утвержден приказом Минтруда и соцзащиты РФ от 19.03.2019 № 161н, регистрационный номер 1247).

- Профессиональный стандарт «Врач-дерматовенеролог» (утвержден приказом Минтруда и соцзащиты РФ от 14 марта 2018 года N 142н, регистрационный номер 1118).

- Профессиональный стандарт «Врач-диетолог» (утвержден приказом Минтруда и соцзащиты РФ от 02.06.2021 № 359н, регистрационный номер 1411).

- Профессиональный стандарт «Врач функциональной диагностики» (утвержден приказом Минтруда и соцзащиты РФ от 11 марта 2019 года N 138н, регистрационный номер 1251).

- ФГОС ВО по специальности 31.08.71 Организация здравоохранения и общественное здоровье, утверждённый приказом Министерства науки и образования Российской Федерации от 02 февраля 2022г. № 97.

ФГОС ВО по специальности 31.08.01 Акушерство и гинекология, утверждённый приказом Министерства науки и образования Российской Федерации от 25 августа 2014 г. N 1043.

- ФГОС ВО по специальности 31.08.02 Анестезиология-реаниматология, утверждённый приказом Министерства науки и образования Российской Федерации от 25 августа 2014 г. N 1044.

- ФГОС ВО по специальности 31.08.58 Оториноларингология, утверждённый приказом Министерства науки и образования Российской Федерации от 26 августа 2014 г. N 1101.

ФГОС ВО по специальности 31.08.28 Гастроэнтерология, утверждённый приказом Министерства науки и образования Российской Федерации от 25 августа 2014 г. N 1070.

- ФГОС ВО по специальности 31.08.29 Гематология, утверждённый приказом Министерства науки и образования Российской Федерации от 30 июня 2021 г. N 560.

- ФГОС ВО по специальности 32.08.07 Общая гигиена, утверждённый приказом Министерства науки и образования Российской Федерации от 27 августа 2014 г. N 1135.

- ФГОС ВО по специальности 32.08.12 Эпидемиология, утверждённый приказом Министерства науки и образования Российской Федерации от 27 августа 2014 г. N 1139.

- ФГОС ВО по специальности 31.08.67 Хирургия, утверждённый приказом Министерства науки и образования Российской Федерации от 26 августа 2014 г. N 1110.

- ФГОС ВО по специальности 31.05.02 Педиатрия, утверждённый приказом Министерства науки и образования Российской Федерации от 17 августа 2015 г. N 853.

- ФГОС ВО по специальности 31.08.72 Стоматология общей практики, утверждённый приказом Министерства науки и образования Российской Федерации от 26 августа 2014 г. N 1117.

- ФГОС ВО по специальности 31.08.68 Урология, утверждённый приказом Министерства науки и образования Российской Федерации от 26 августа 2014 г. N 1111.

- ФГОС ВО по специальности 31.08.53 Эндокринология, утверждённый приказом Министерства науки и образования Российской Федерации от 25 августа 2014 г. N 1096.

- ФГОС ВО по специальности 31.08.42 Неврология, утверждённый приказом Министерства науки и образования Российской Федерации от 25 августа 2014 г. N 1084.

- ФГОС ВО по специальности 31.08.56 Нейрохирургия, утверждённый приказом Министерства науки и образования Российской Федерации от 25 августа 2014 г. N 1099.

- ФГОС ВО по специальности 31.08.36 Кардиология, утверждённый приказом Министерства науки и образования Российской Федерации от 25 августа 2014 г. N 1078.

- ФГОС ВО по специальности 31.08.48 Скорая медицинская помощь, утверждённый приказом Министерства науки и образования Российской Федерации от 25 августа 2014 г. N 1091.

- ФГОС ВО по специальности 31.08.11 Ультразвуковая диагностика, утверждённый приказом Министерства науки и образования Российской Федерации от 25 августа 2014 г. N 1053.

ФГОС ВО по специальности 31.08.32 Дерматовенерология, утверждённый приказом Министерства науки и образования Российской Федерации от 25 августа 2014 г. N 1074.

ФГОС ВО по специальности 31.08.34 Диетология, утверждённый приказом Министерства науки и образования Российской Федерации от 25 августа 2014 г. N 1076.

ФГОС ВО по специальности 31.08.12 Функциональная диагностика, утверждённый приказом Министерства науки и образования Российской Федерации от 25 августа 2014 г. N 1054.

ФГОС ВО по специальности 31.08.49 Терапия, утверждённый приказом Министерства науки и образования Российской Федерации от 25 августа 2014 г. N 1092.

Лицензия Федеральной службы по надзору в сфере образования и науки на осуществление образовательной деятельности ФГБОУ ВО РостГ-МУ Минздрава России от 22 июня 2017 г. № 2604.

## 1.2. Категории обучающихся.

Основная специальность - организация здравоохранения и общественное здоровье

Смежные специальности – акушерство и гинекология, анестезиология и реаниматология, оториноларингология, гастроэнтерология, гематология, общая гигиена, эпидемиология, хирургия, педиатрия, стоматология общей практики, урология, эндокринология, неврология, нейрохирургия, кардиология, скорая медицинская помощь, ультразвуковая диагностика, дерматовенерология, диетология, функциональная диагностика, терапия

## 1.3. Цель реализации программы

Цель - формирование у обучающихся компетенций в области современных компьютерных технологий в приложении к медицине и здравоохранению, получение знаний о методах, программных и технических средствах информатизации врачебной деятельности, овладение компьютерными приложениями для решения задач медицины и здравоохранения, владение сервисами Internet технологий с целью доступа к мировому информационному пространству

Вид профессиональной деятельности: Управление организацией здравоохранения Уровень квалификации: 7

Таблица 1

## Связь Программы с профессиональным стандартом

- Профессиональный стандарт: Профессиональный стандарт «Специалист в области организации здравоохранения и общественного здоровья» (утвержден приказом Минтруда и соцзащиты РФ от 07.11.2017 №768н, регистрационный номер1093).

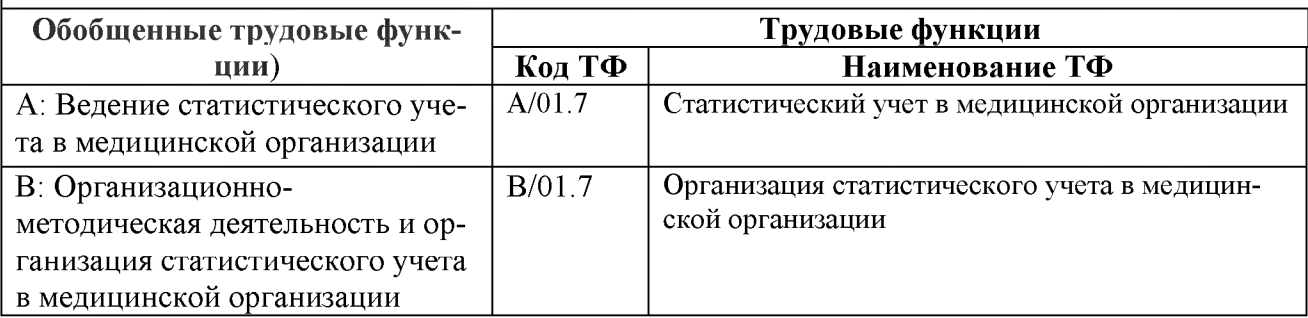

Вид профессиональной деятельности:

Врачебная практика в области акушерства и гинекологии

Уровень квалификации: 8

## **Таблица 2**

## Связь Программы с профессиональным стандартом

- Профессиональный стандарт: Профессиональный стандарт «Врач - акушергинеколог» (утвержден приказом Минтруда и соцзащиты РФ от 19.04.2021 № 262н, регистрационный номер 1435).

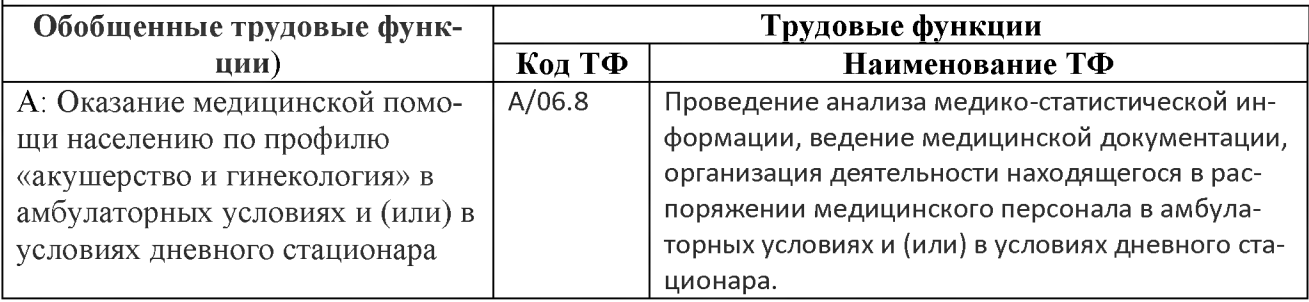

Вид профессиональной деятельности: *Врачебная практика в области анестезиологии-реаниматологии* Уровень квалификации: 8

## **Таблица 3**

## Связь Программы с профессиональным стандартом

- Профессиональный стандарт: Профессиональный стандарт «Врач - анестезиологреаниматолог» (утвержден приказом Минтруда и соцзащиты РФ от 27.08.2018 № 554н, регистрационный номер 1200).

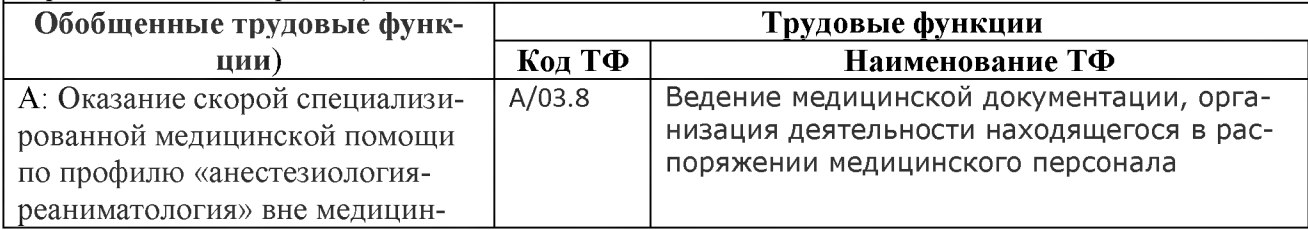

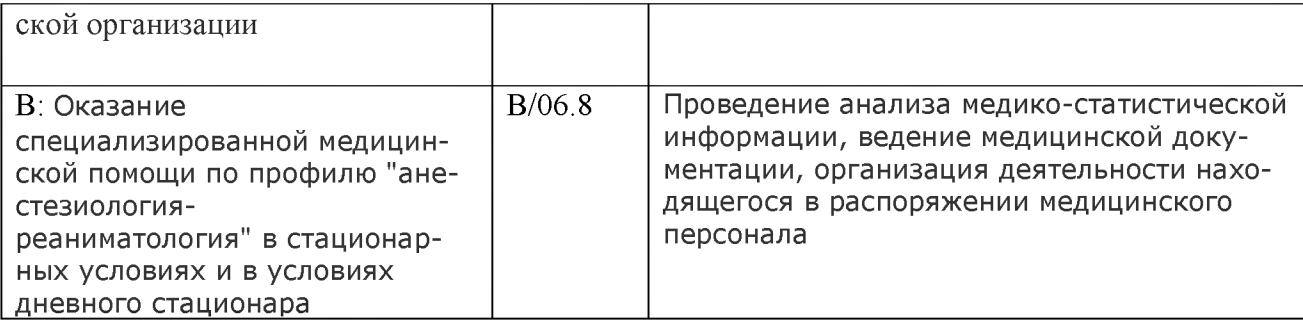

Вид профессиональной деятельности: *врачебная практика в области оториноларингологии* Уровень квалификации: 8

**Таблица 4**

## Связь Программы с профессиональным стандартом

- Профессиональный стандарт: Профессиональный стандарт «Врач - оториноларинголог» (утвержден приказом Минтруда и соцзащиты РФ от 4 августа 2017 г. N 612н, регистрационный номер 1075).

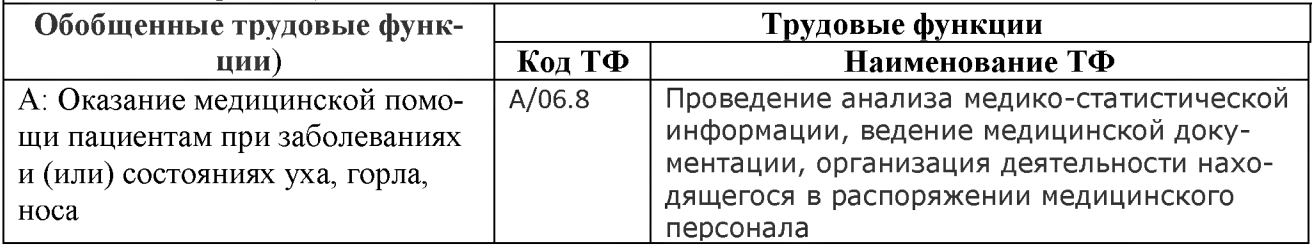

Вид профессиональной деятельности: *врачебная практика в области гастроэнтерологии*

Уровень квалификации: 8

## **Таблица 5**

## Связь Программы с профессиональным стандартом

- Профессиональный стандарт: Профессиональный стандарт «Врач - гастроэнтеролог» (утвержден приказом Минтруда и соцзащиты РФ от 11 марта 2019 года N 139н, регистрационный номер 1248).

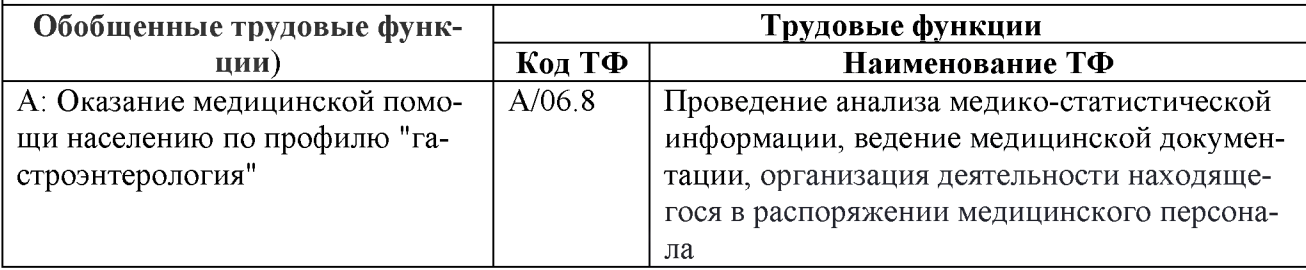

Вид профессиональной деятельности: *врачебная практика в области гематологии* Уровень квалификации: 8

## **Связь Программы с профессиональным стандартом**

- Профессиональный стандарт: Профессиональный стандарт «Врач - гематолог» (утвержден приказом Минтруда и соцзащиты РФ от 11 февраля 2019 года N 68н, регистрационный номер 1249).

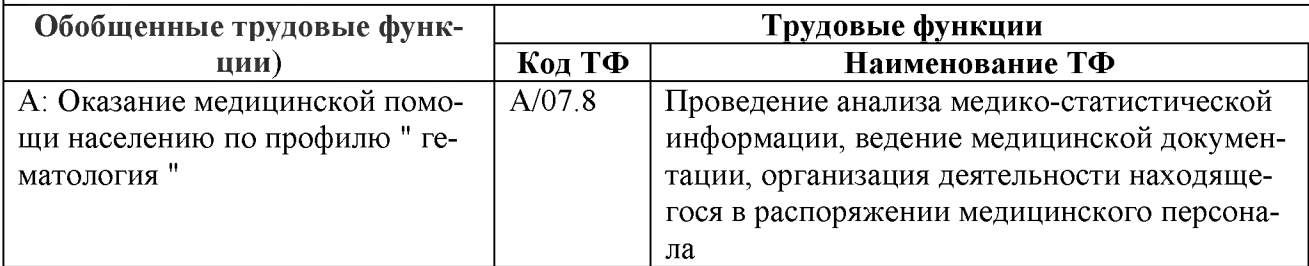

Вид профессиональной деятельности:  $M$ едико-профилактическая деятельность Уровень квалификации: 7

#### **Таблица 7**

#### Связь Программы с профессиональным стандартом

- Профессиональный стандарт: Профессиональный стандарт «Специалист в области медико-профилактического дела» (утвержден приказом Минтруда и соцзащиты РФ от 25 июня 2015 года N 399н, регистрационный номер 508).

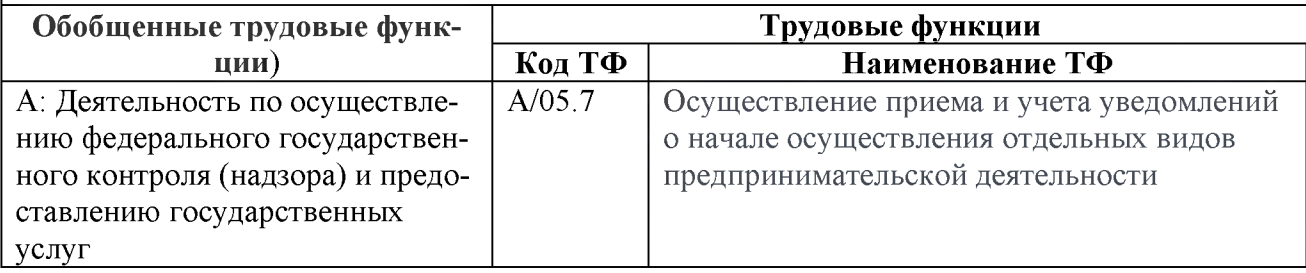

Вид профессиональной деятельности: *Врачебная практика в области лечебного дела* Уровень квалификации: 7

#### **Таблица 8**

#### Связь Программы с профессиональным стандартом

- Профессиональный стандарт: Профессиональный стандарт «Врач-лечебник (врачтерапевт участковый)» (утвержден приказом Минтруда и соцзащиты РФ от 21.03.2017 № 293н, регистрационный номер 1006).

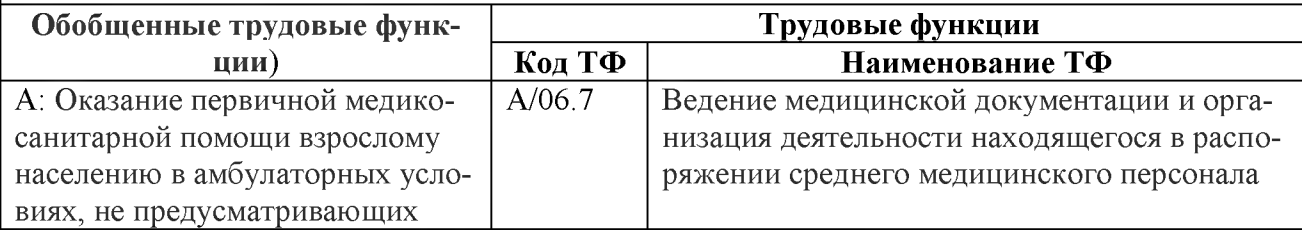

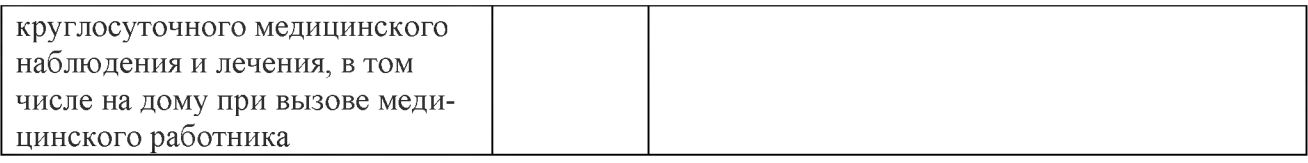

## Вид профессиональной деятельности: *Врачебная практика в области хирургии* Уровень квалификации: 8

#### **Таблица 9**

#### Связь Программы с профессиональным стандартом

- Профессиональный стандарт: Профессиональный стандарт «Врач-хирург» (утвержден приказом Минтруда и соцзащиты РФ от 26 ноября 2018 года N 743н, регистрационный номер 1224).

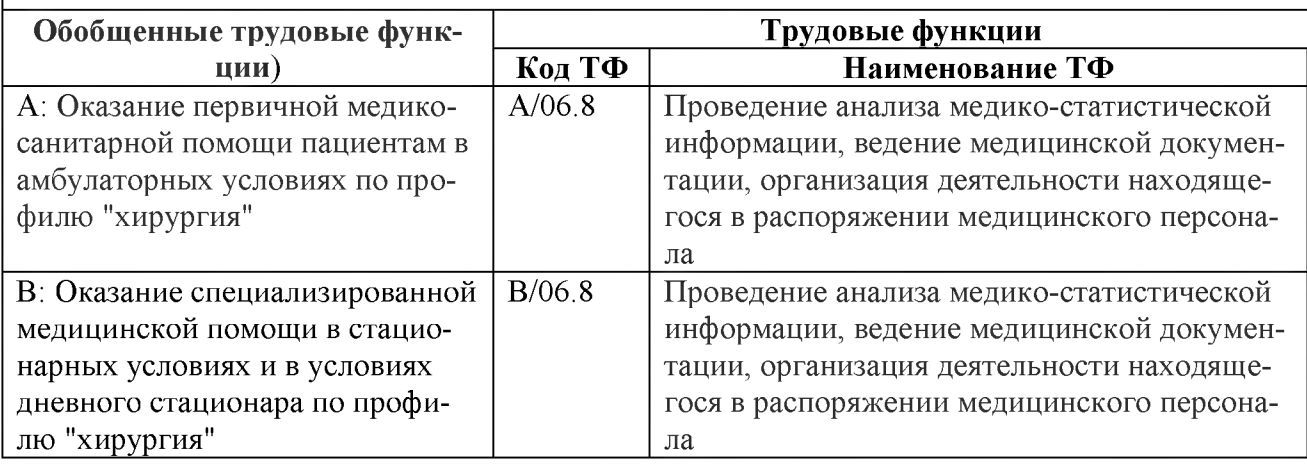

Вид профессиональной деятельности: *Врачебная практика в области педиатрии* Уровень квалификации: 7

## **Таблица 10**

#### Связь Программы с профессиональным стандартом

- Профессиональный стандарт: Профессиональный стандарт «Врач-педиатр участковый» (утвержден приказом Минтруда и соцзащиты РФ от 27 марта 2017 г. N 306н, регистрационный номер 833).

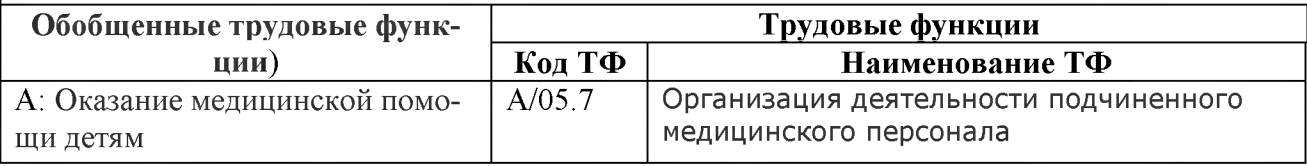

Вид профессиональной деятельности:

*Стоматологическая практика*

Уровень квалификации: 7

## **Таблица 11**

#### Связь Программы с профессиональным стандартом

Профессиональный стандарт: Профессиональный стандарт «Врач-стоматолог» (утвержден приказом Минтруда и соцзащиты РФ от 10 мая 2016 года N 227н, регистрационный номер 812).

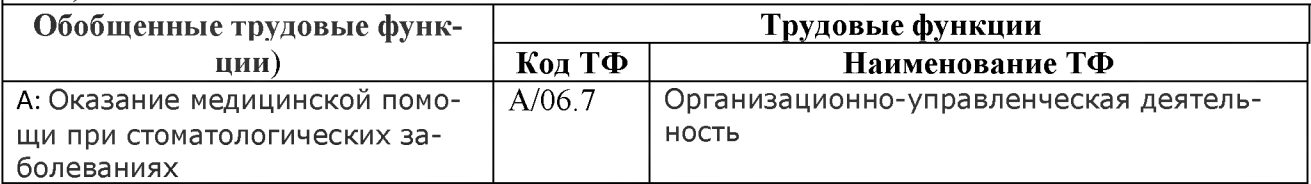

Вид профессиональной деятельности: *Врачебная практика в области урологии* Уровень квалификации: 8

## **Таблица 12**

#### Связь Программы с профессиональным стандартом

Профессиональный стандарт: Профессиональный стандарт «Врач-уролог» (утвержден приказом Минтруда и соцзащиты РФ от 14 марта 2018 года N 137н, регистрационный номер 1121).

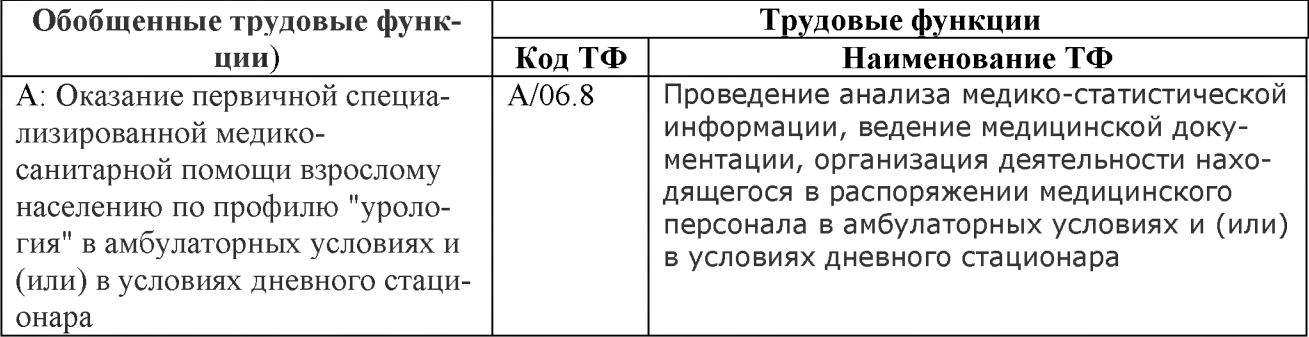

Вид профессиональной деятельности: *Врачебная практика в области эндокринологии* Уровень квалификации: 8

## **Таблица 13**

#### Связь Программы с профессиональным стандартом

Профессиональный стандарт: Профессиональный стандарт «Врач-эндокринолог» (утвержден приказом Минтруда и соцзащиты РФ от 14.03.2018 № 132н, регистрационный номер 1107).

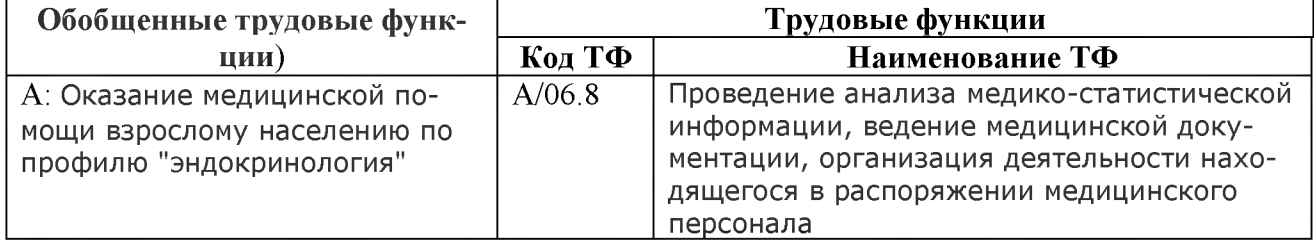

## **Таблица 14**

## Связь Программы с профессиональным стандартом

Профессиональный стандарт: Профессиональный стандарт «Врач-невролог» (утвержден приказом Минтруда и соцзащиты РФ от 29 января 2019 года N 51н, регистрационный номер 1240).

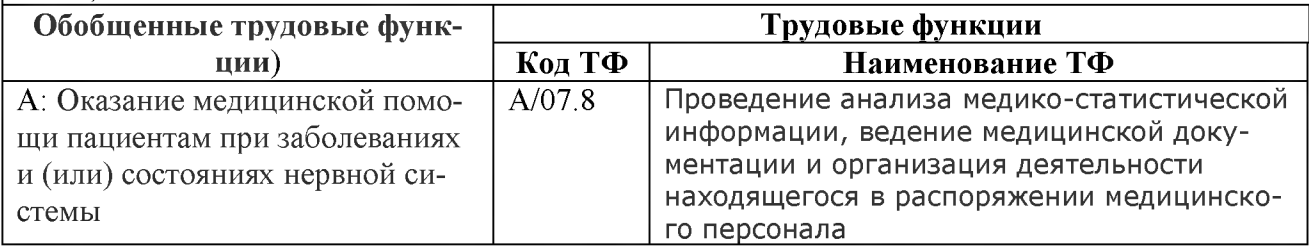

Вид профессиональной деятельности: *Врачебная практика в области нейрохирургии* Уровень квалификации: 8

## **Таблица 15**

## Связь Программы с профессиональным стандартом

Профессиональный стандарт: Профессиональный стандарт «Врач-нейрохирург» (утвержден приказом Минтруда и соцзащиты РФ от 14 марта 2018 года N 141н, регистрационный номер 1109).

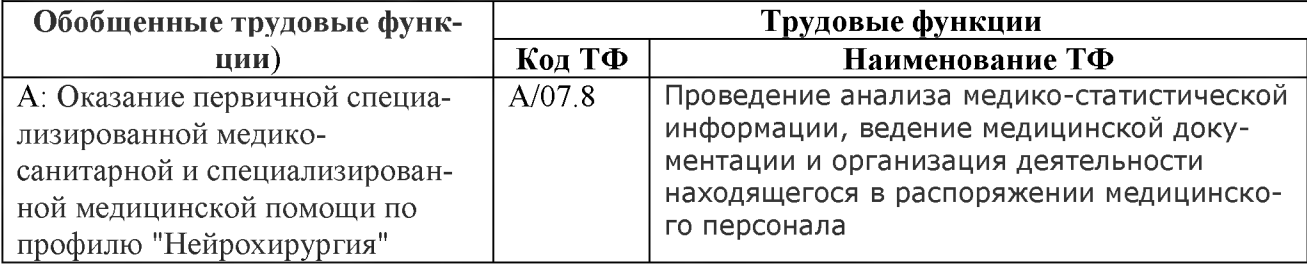

Вид профессиональной деятельности: *Врачебная практика в области кардиологии* Уровень квалификации: 8

#### **Таблица 16**

## Связь Программы с профессиональным стандартом

Профессиональный стандарт: Профессиональный стандарт «Врач- кардиолог» (утвержден приказом Минтруда и соцзащиты РФ от 14 марта 2018 года N 140н, регистрационный номер 1104).

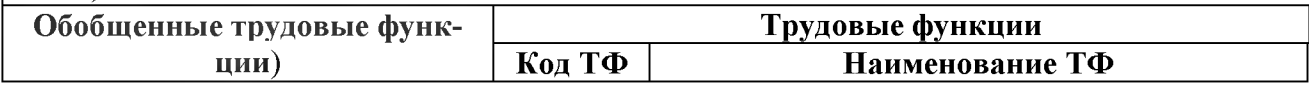

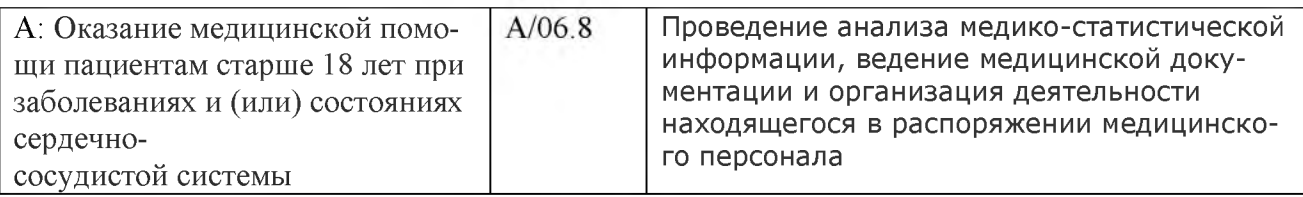

Вид профессиональной деятельности: *Врачебная практика в области оказания скорой, в том числе скорой специализированной, медицинской помощи* Уровень квалификации: 8

#### **Таблица 17**

## Связь Программы с профессиональным стандартом

Профессиональный стандарт: Профессиональный стандарт «Врач-скорой медицинской помощи» (утвержден приказом Минтруда и соцзащиты РФ от 14 марта 2018 года N 113н, регистрационный номер 1119).

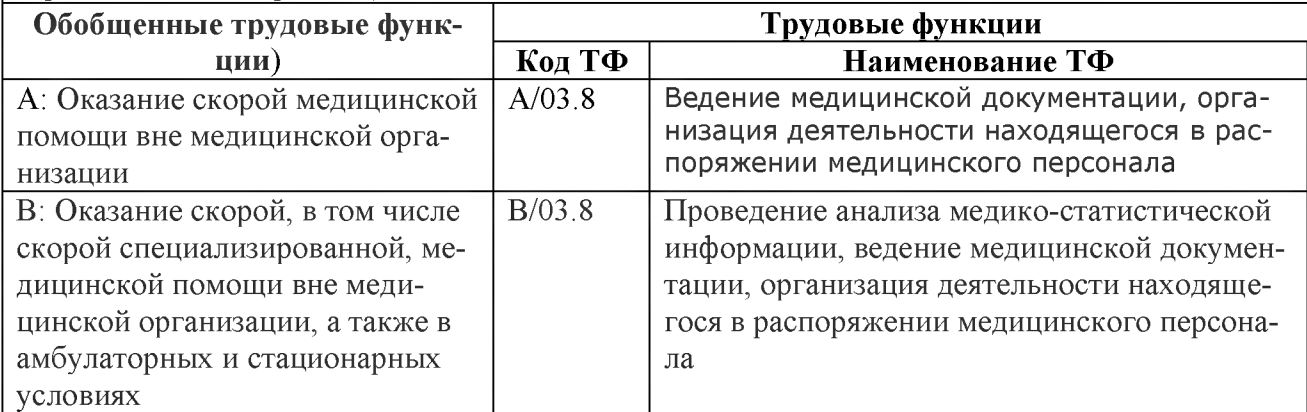

## Вид профессиональной деятельности:

Врачебная практика в ультразвуковой диагностике Уровень квалификации: 8

## **Таблица 18**

## Связь Программы с профессиональным стандартом

Профессиональный стандарт: Профессиональный стандарт «Врач ультразвуковой диагностики» (утвержден приказом Минтруда и соцзащиты РФ от 19.03.2019 № 161н, регистрационный номер 1247).

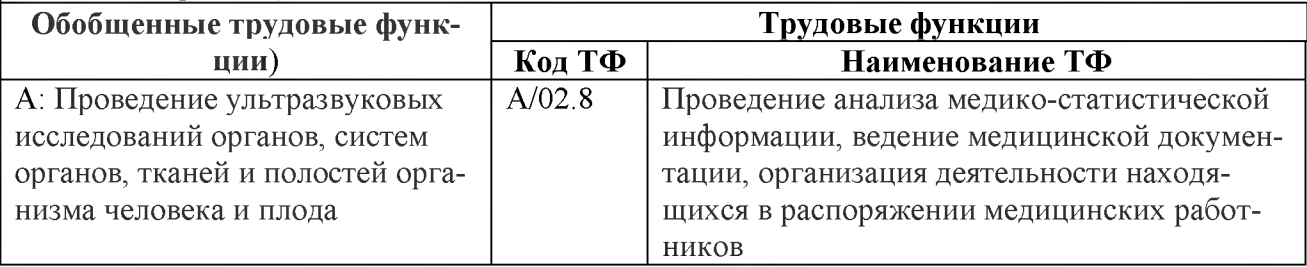

Вид профессиональной деятельности: *Врачебная практика в области дерматовенерологии* Уровень квалификации: 8

## **Таблица 19**

## Связь Программы с профессиональным стандартом

Профессиональный стандарт: Профессиональный стандарт «Врач-дерматовенеролог» (утвержден приказом Минтруда и соцзащиты РФ от 14 марта 2018 года N 142н, регистрационный номер 1118).

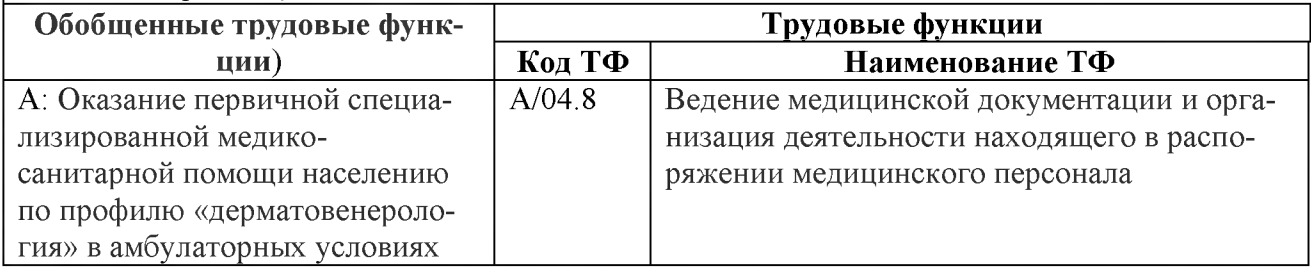

Вид профессиональной деятельности: *Врачебная практика в области диетологии* Уровень квалификации: 8

## **Таблица 20**

## Связь Программы с профессиональным стандартом

Профессиональный стандарт: Профессиональный стандарт «Врач-диетолог» (утвержден приказом Минтруда и соцзащиты РФ от 02.06.2021 № 359н, регистрационный номер 1411).

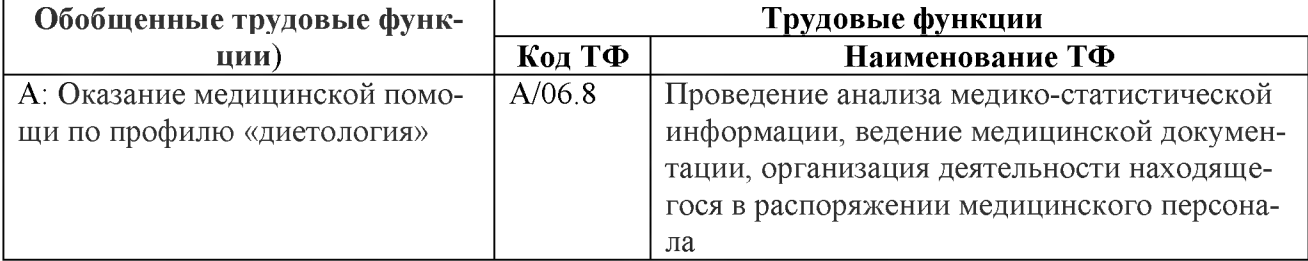

Вид профессиональной деятельности:

*Осуществление деятельности в области функциональной диагностики* Уровень квалификации: 8

## **Таблица 21**

## Связь Программы с профессиональным стандартом

Профессиональный стандарт: Профессиональный стандарт «Врач функциональной диагностики» (утвержден приказом Минтруда и соцзащиты РФ от 11 марта 2019 года N 138н, регистрационный номер 1251).

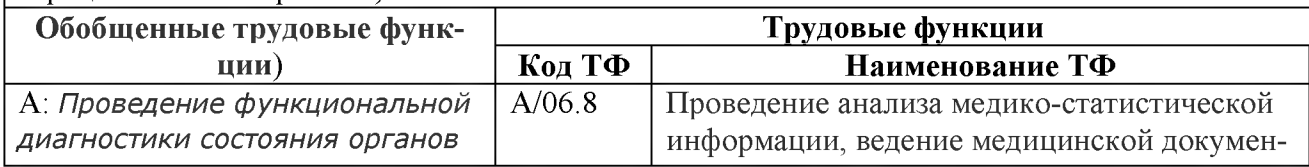

# 1.4. Планируемые результаты обучения

# Таблица 22

## Планируемые результаты обучения

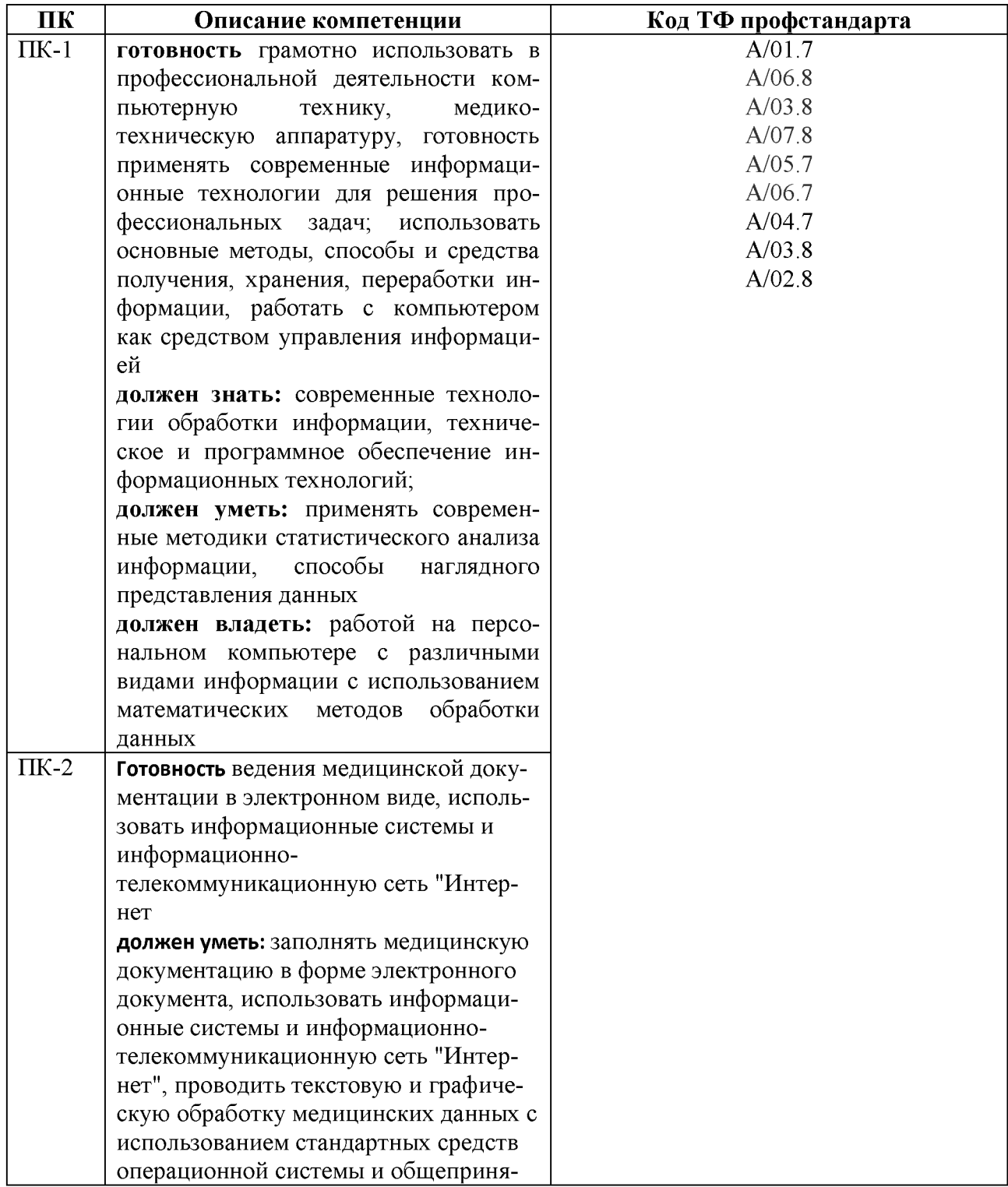

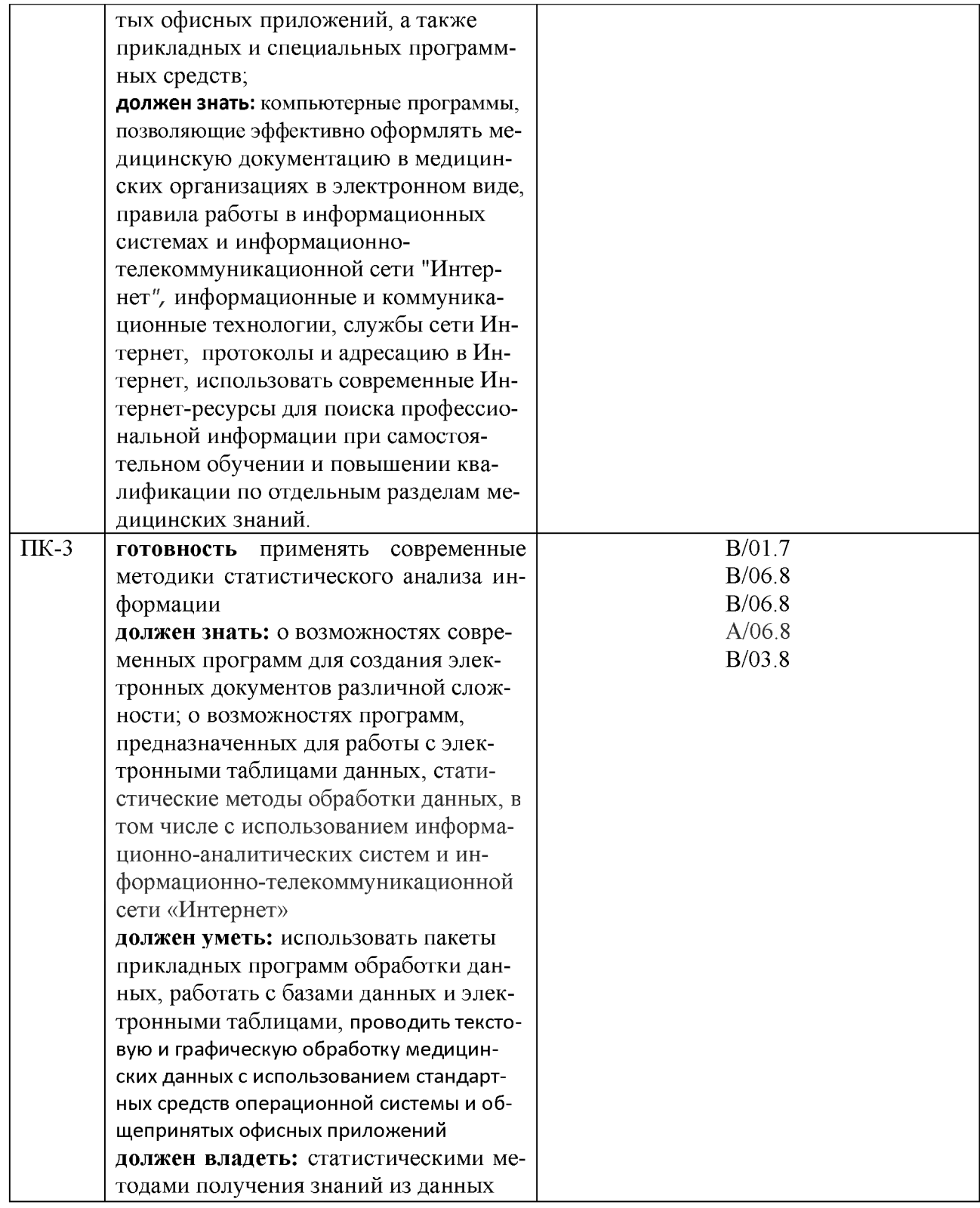

# 1.5 Форма обучения

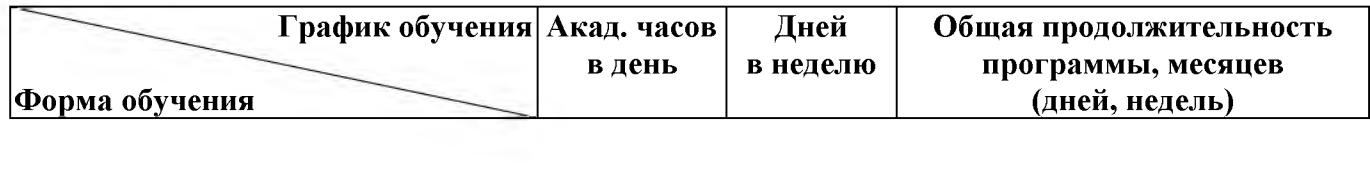

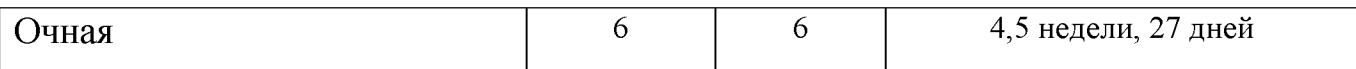

# 2. СОДЕРЖАНИЕ ПРОГРАММЫ.

## 2.1 Учебный план.

дополнительной профессиональной программы повышения квалификации<br>"Основы цифровой грамотности", в объёме 162 часа

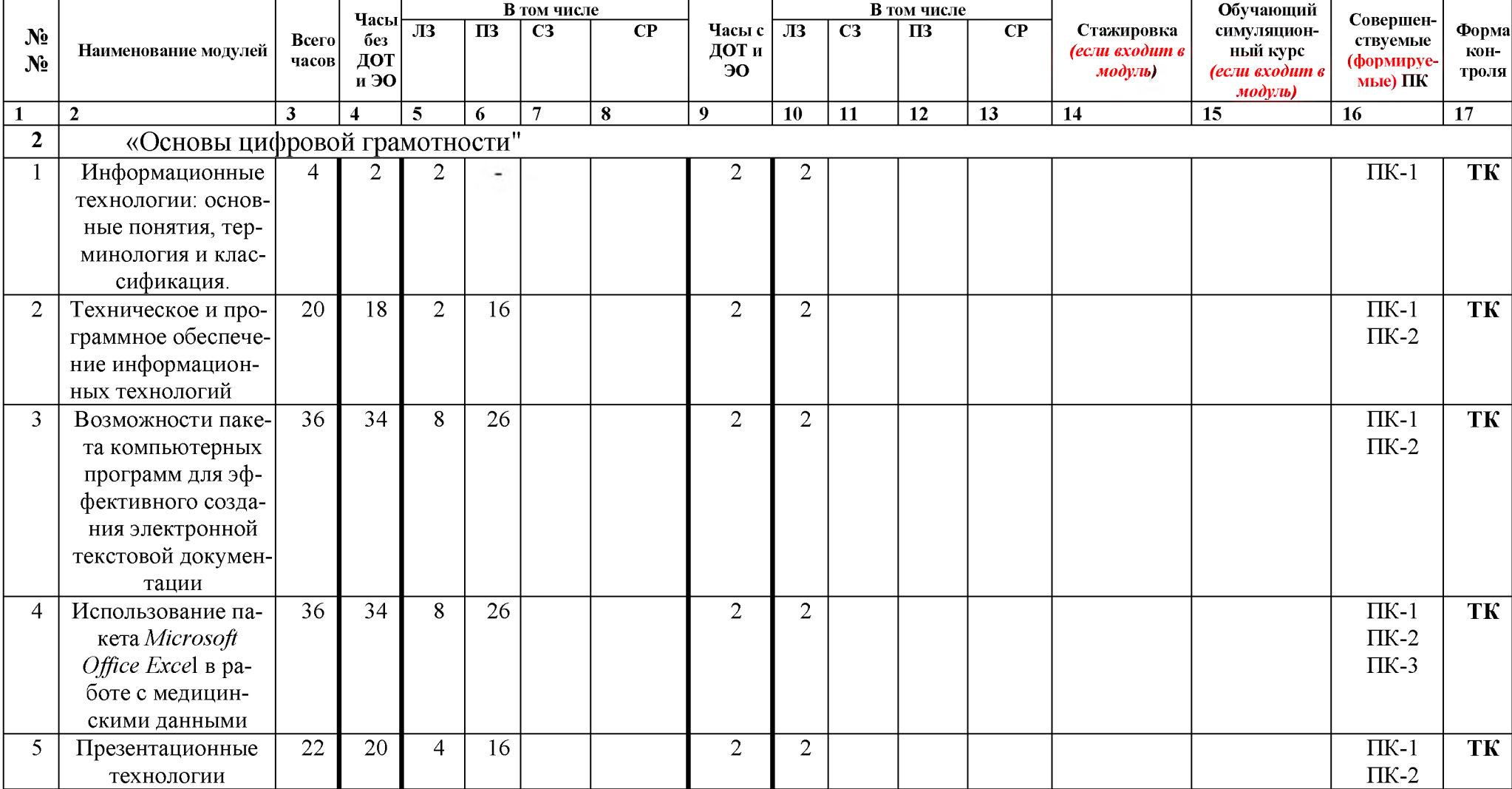

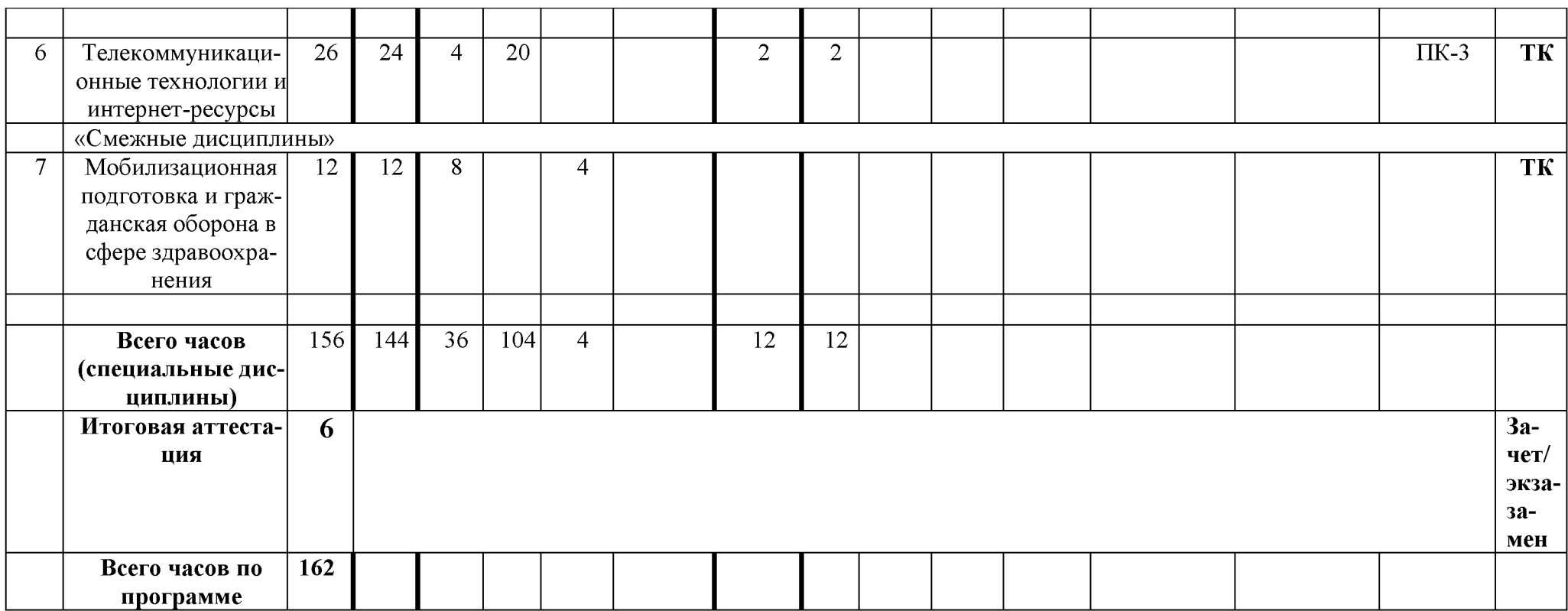

## 2.2. Календарный учебный график.

Учебные занятия проводятся в течение 4,5 недель: шесть дней в неделю по 6 академических часа в день.

## 2.3. Рабочие программы учебных модулей.

## МОДУЛЬ 1

Название модуля: Информационные технологии: основные понятия, терминология и классификация

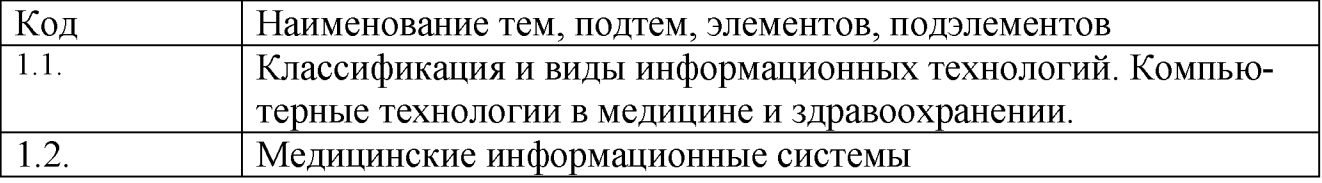

## МОДУЛЬ 2

Название модуля: Техническое и программное обеспечение информационных технологий

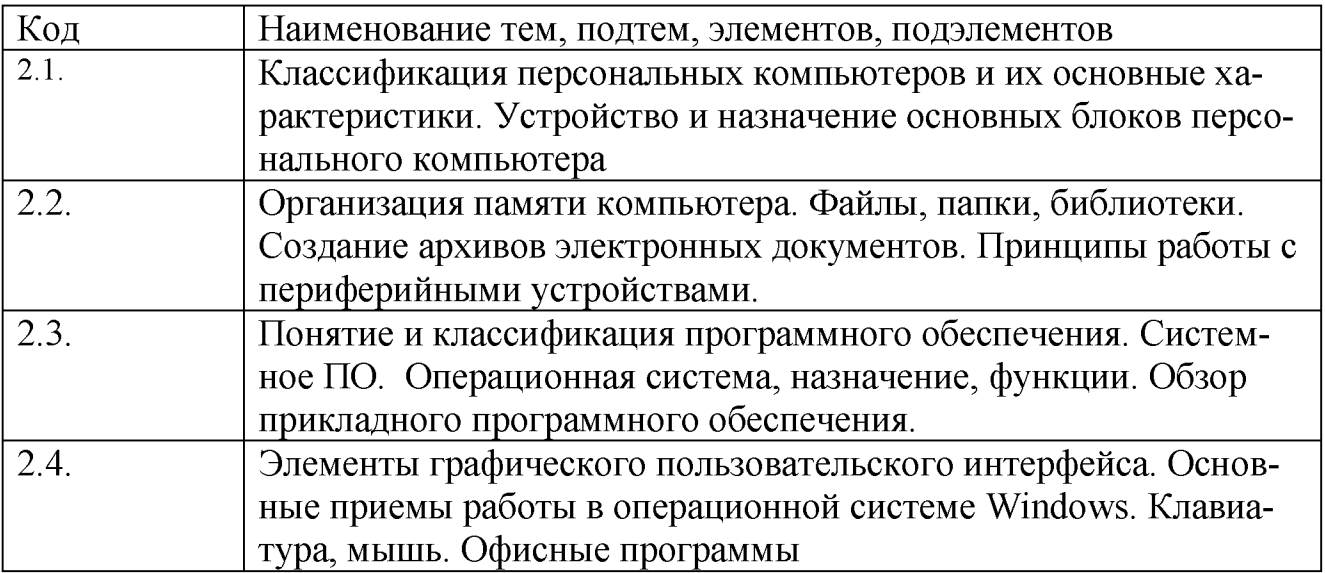

## МОДУЛЬ 3

Название модуля: Использование возможностей пакета компьютерных программ для эффективного создания электронной текстовой документации

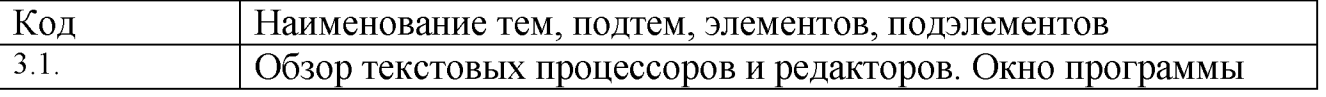

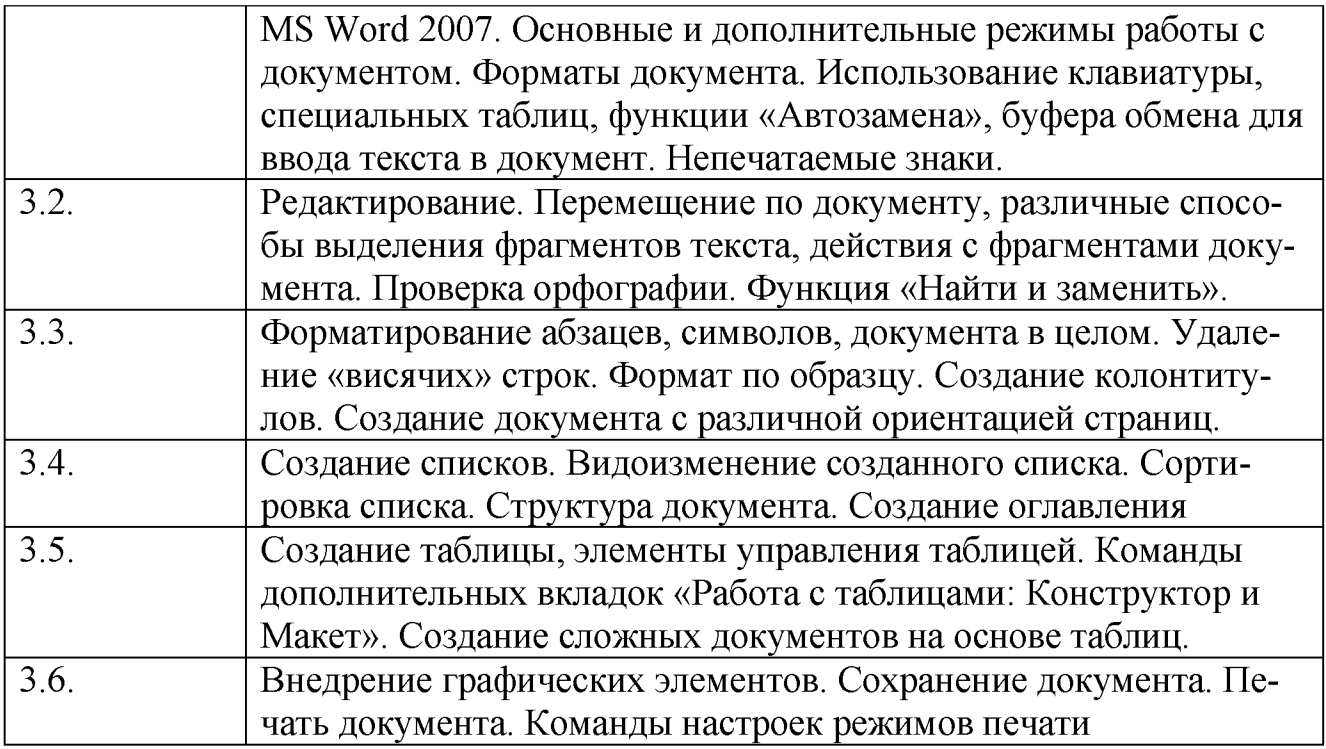

# МОДУЛЬ 4

Название модуля: Использование пакета Microsoft Office Excel в работе с медицинскими данными

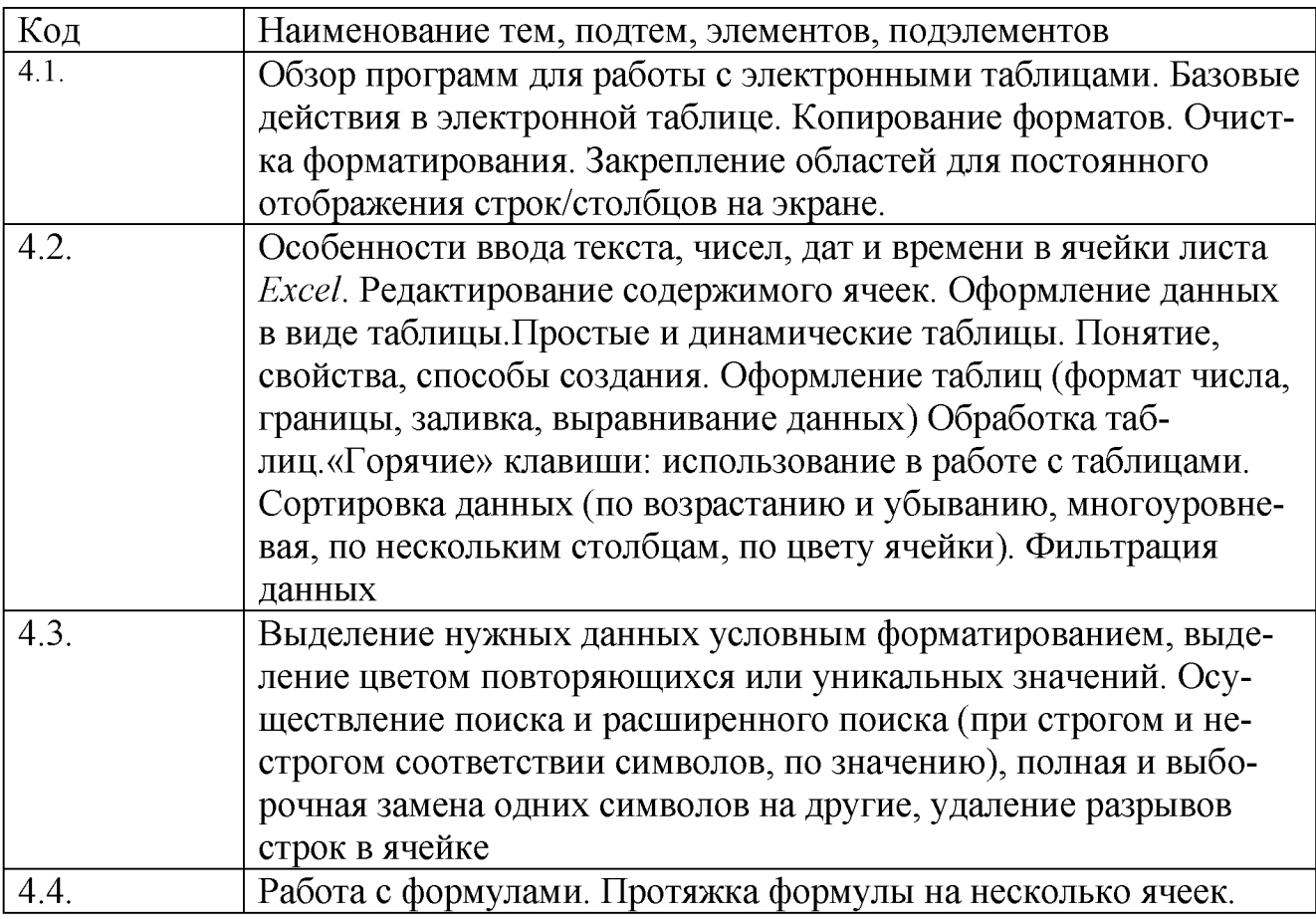

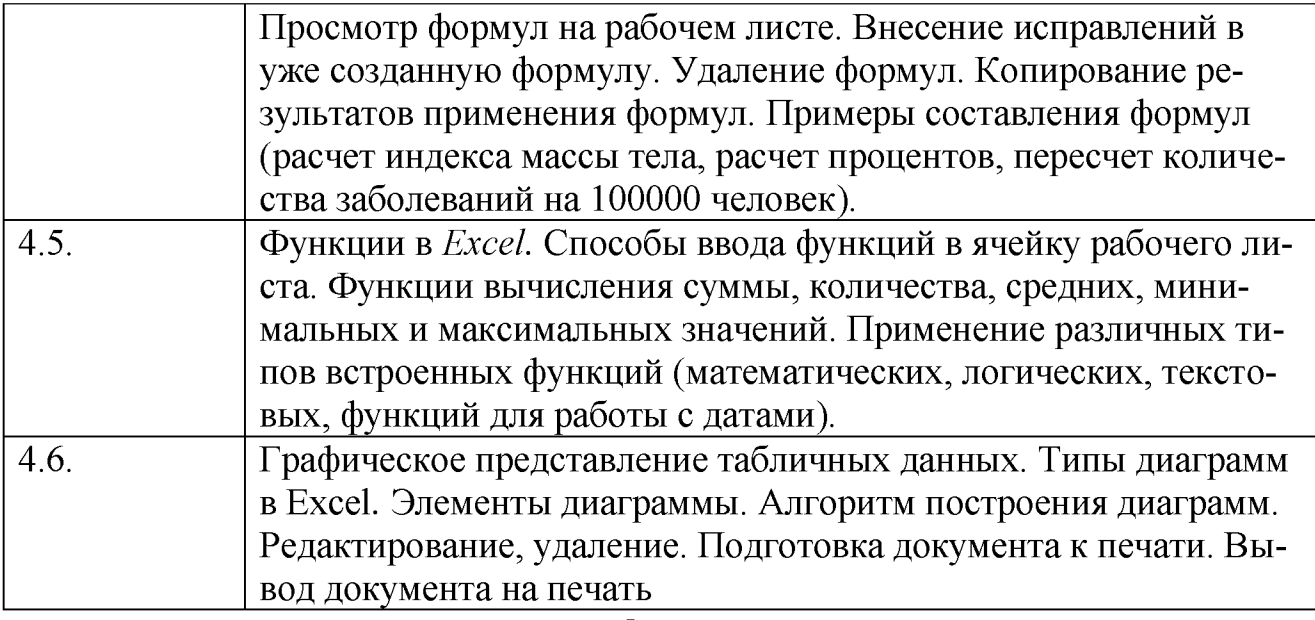

# МОДУЛЬ 5

# Название модуля: Презентационные технологии

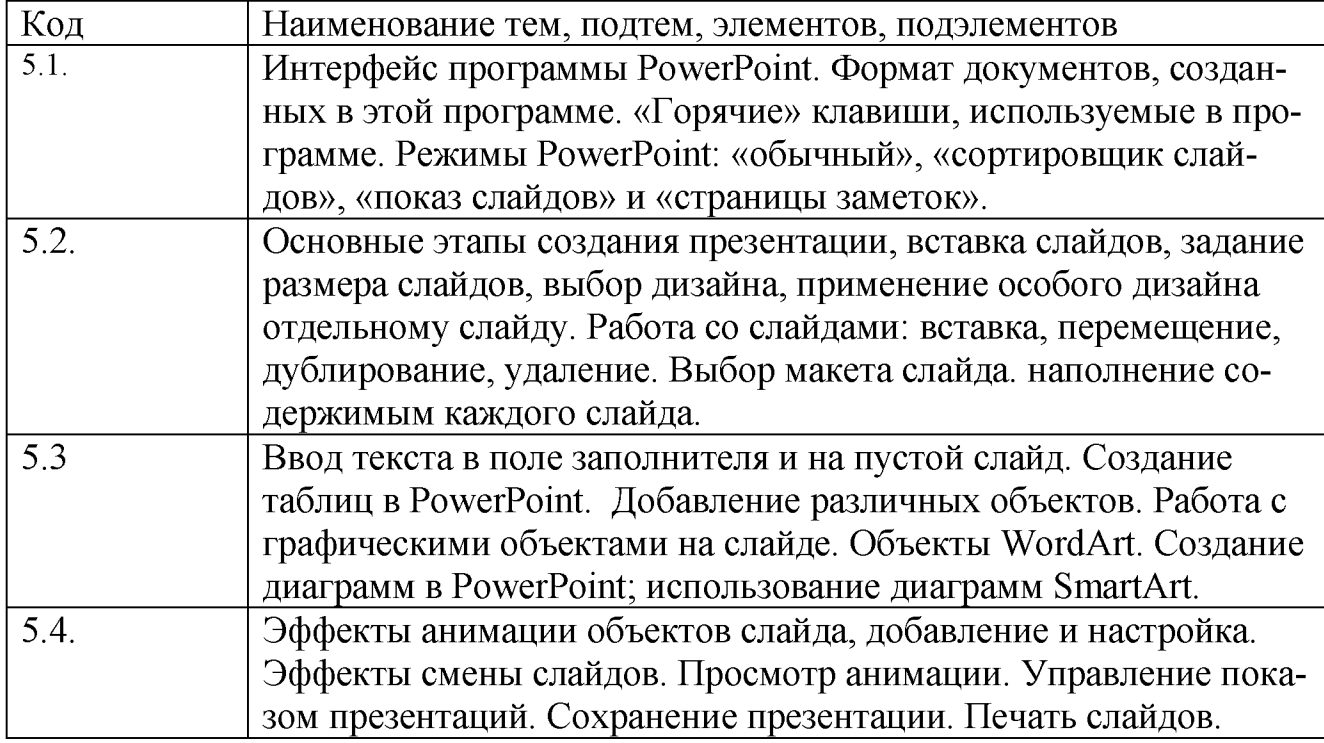

# МОДУЛЬ 6

Название модуля: Телекоммуникационные технологии и интернет-ресурсы в медицине

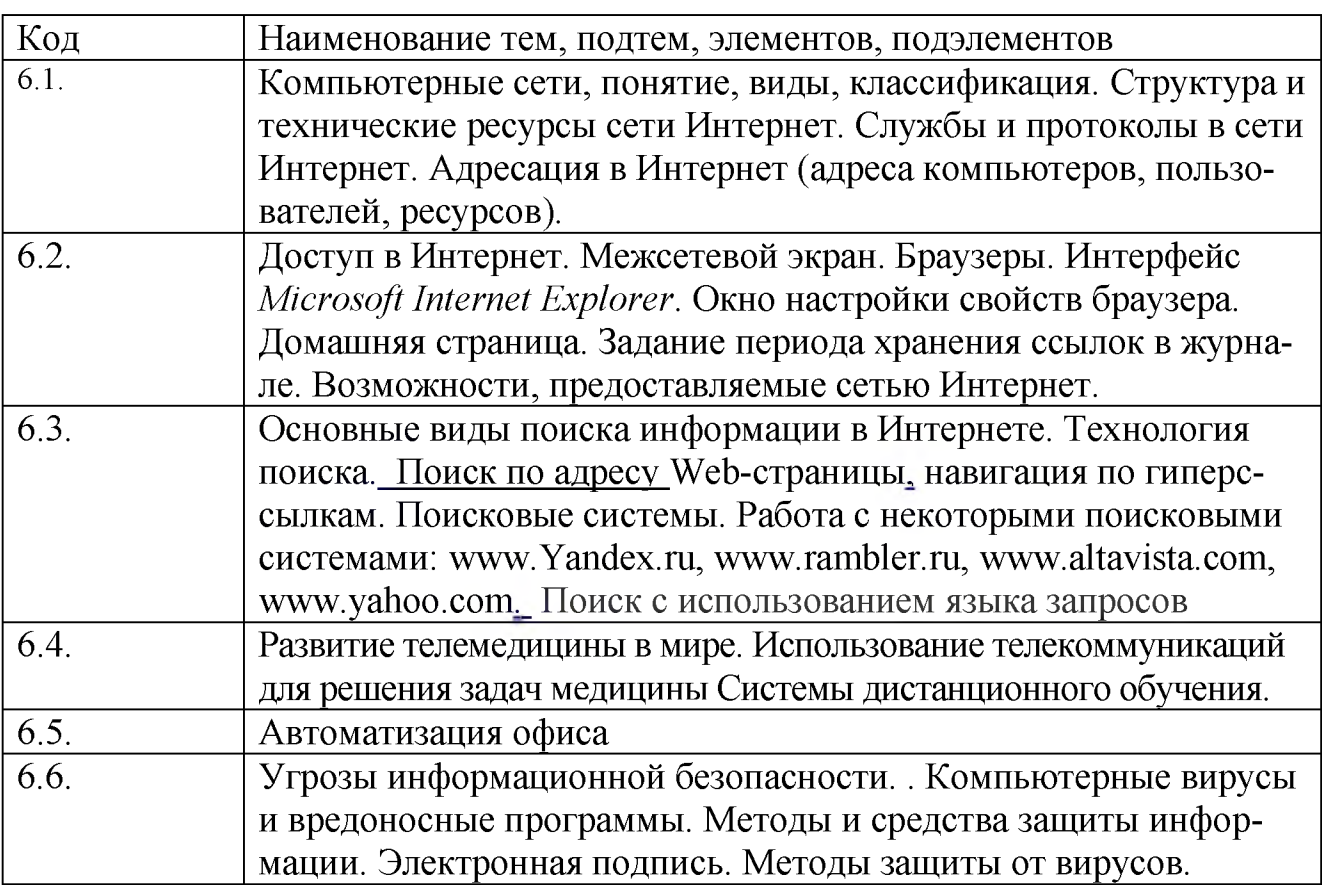

# МОДУЛЬ 7

Название модуля: Мобилизационная подготовка и гражданская оборона в сфере здравоохранения

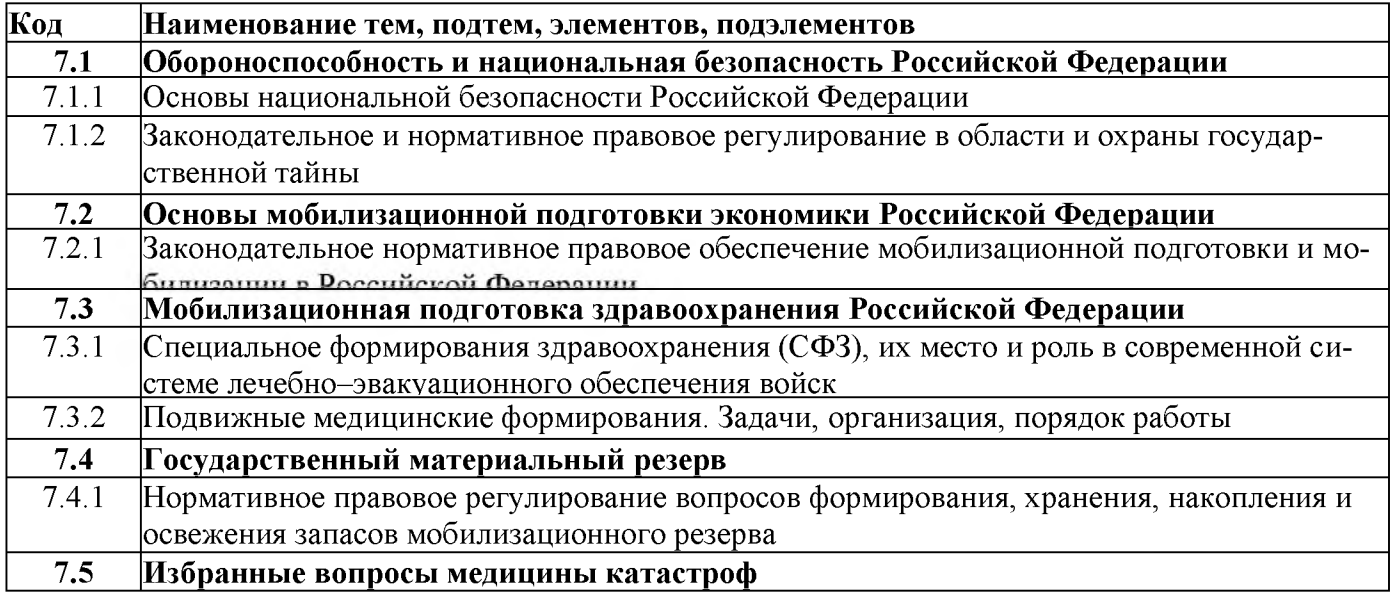

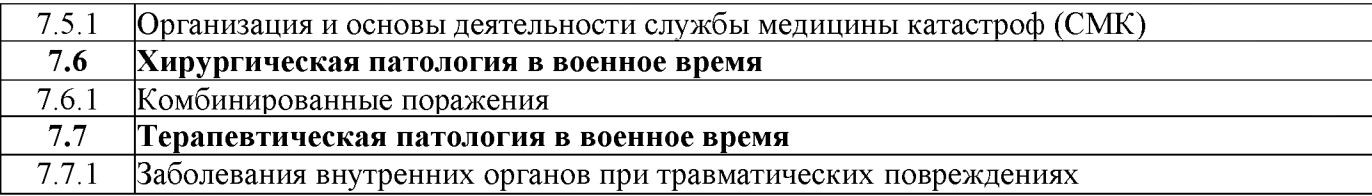

## 2.4. Оценка качества освоения программы.

2.4.1. Форма итоговой аттестации.

2.4.1.1. Контроль результатов обучения проводится:

- в виде итоговой аттестации (ИА).

Обучающийся допускается к ИА после освоения рабочих программ учебных модулей в объёме, предусмотренном учебным планом (УП).

Форма итоговой аттестации - экзамен, который проводится посредством: тестового контроля в АС ДПО и собеседования с обучающимся.

2.4.1.2. Лицам, успешно освоившим Программу и прошедшим ИА, выдаётся удостоверение о повышении квалификации установленного образца.

2.4.2. Шкала и порядок оценки степени освоения обучающимися учебного материала Программы.

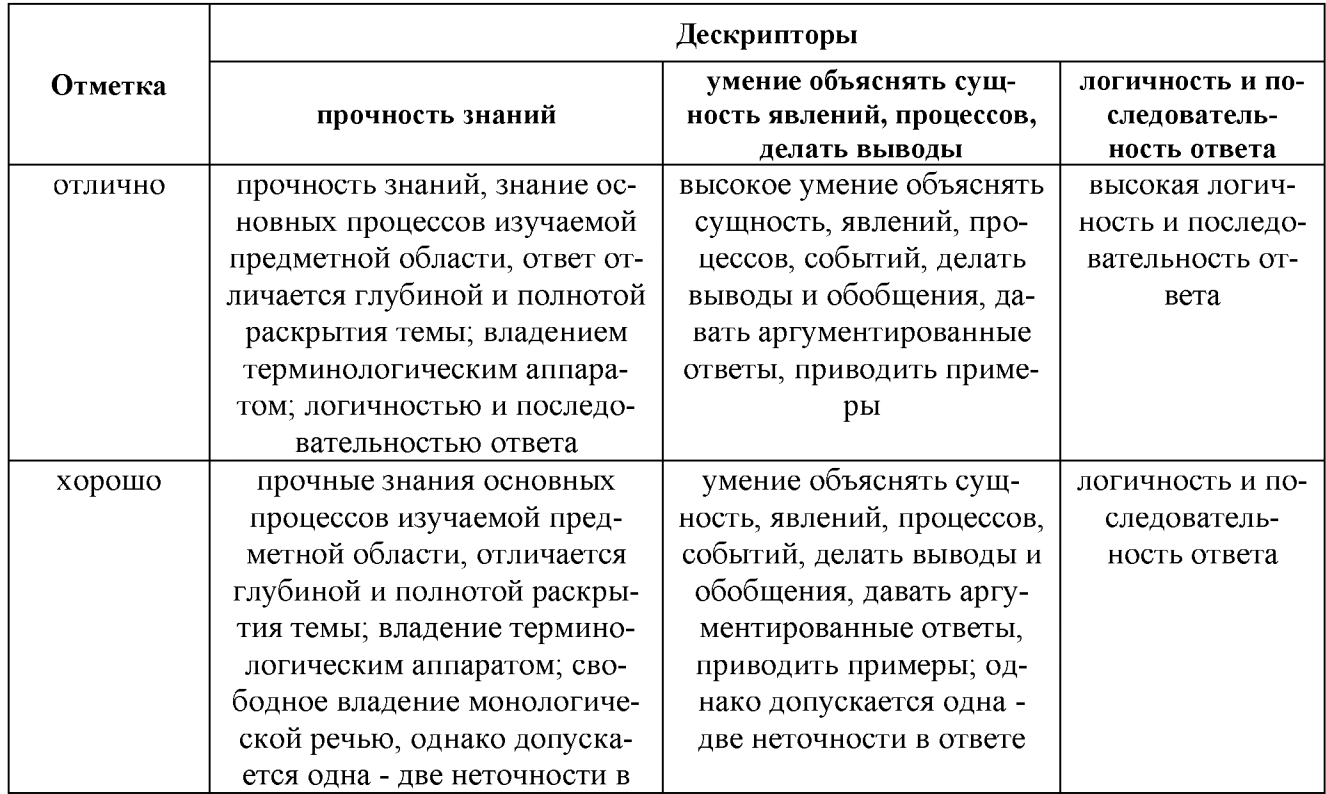

## КРИТЕРИИ ОЦЕНИВАНИЯ ОТВЕТА НА ТЕОРЕТИЧЕСКИЙ ВОПРОС

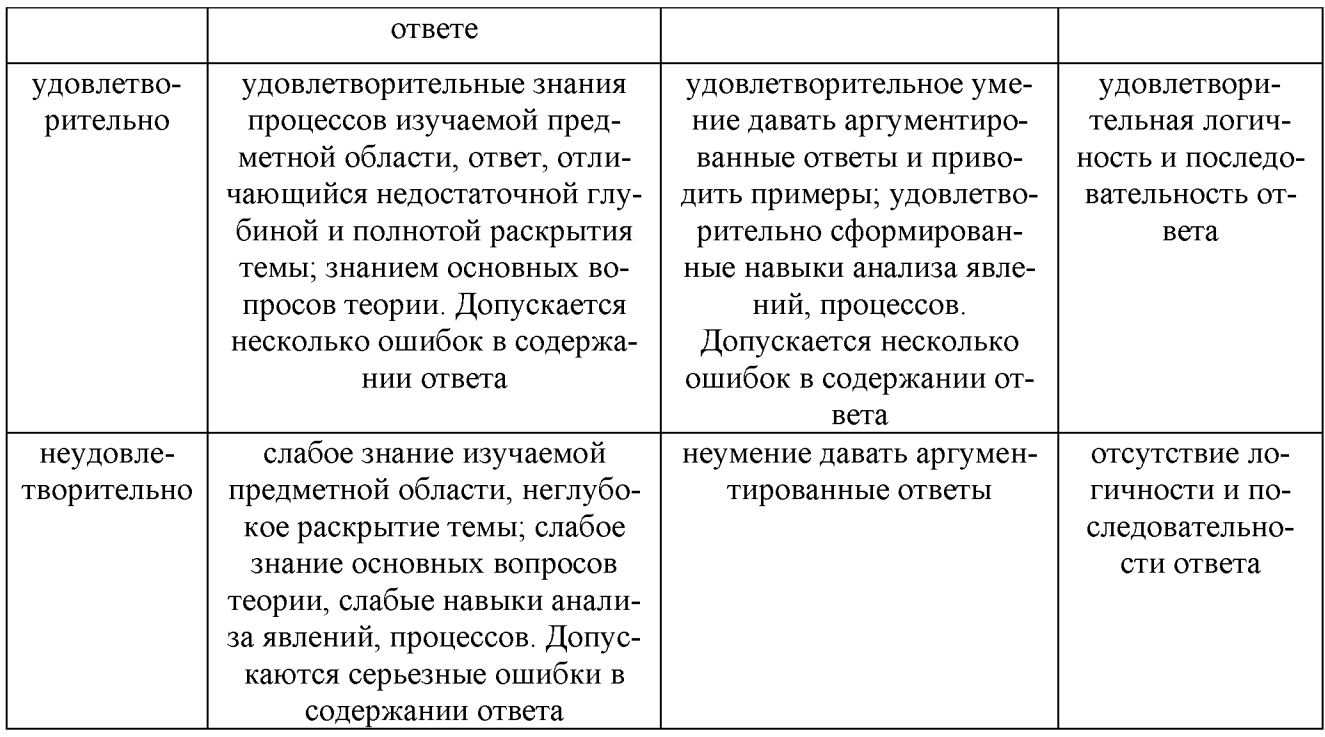

## КРИТЕРИИ ОЦЕНИВАНИЯ ОТВЕТА НА ТЕСТОВЫЕ ВОПРОСЫ

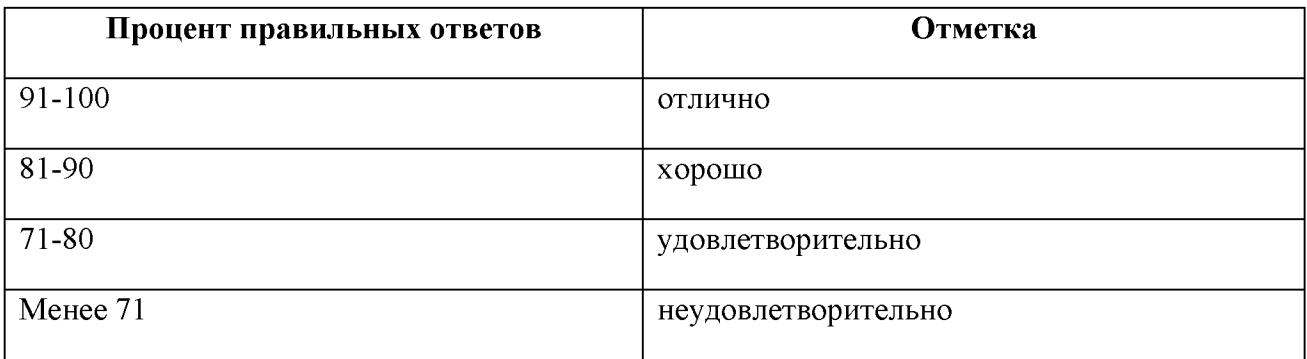

## 2.5. Оценочные материалы.

Оценочные материалы представлены в виде вопросов, тестов на электронном носителе, являющимся неотъемлемой частью Программы.

## 3. ОРГАНИЗАЦИОННО-ПЕДАГОГИЧЕСКИЕ УСЛОВИЯ РЕАЛИЗАЦИИ ПРОГРАММЫ

## 3.1. Материально-технические условия.

3.1.1. Перечень помещений Университета и/или медицинской организации, предоставленных структурному подразделению для образовательной деятельности:

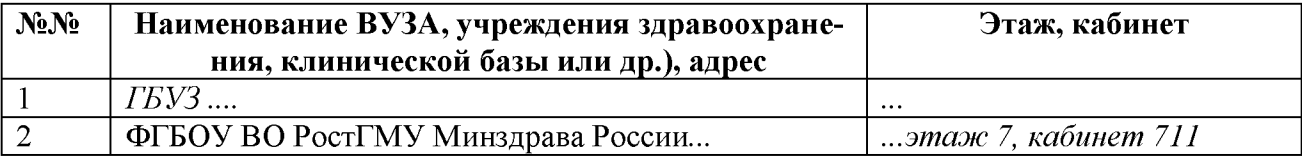

## 3.2. Учебно-методическое и информационное обеспечение.

## 3.2.1. Литература

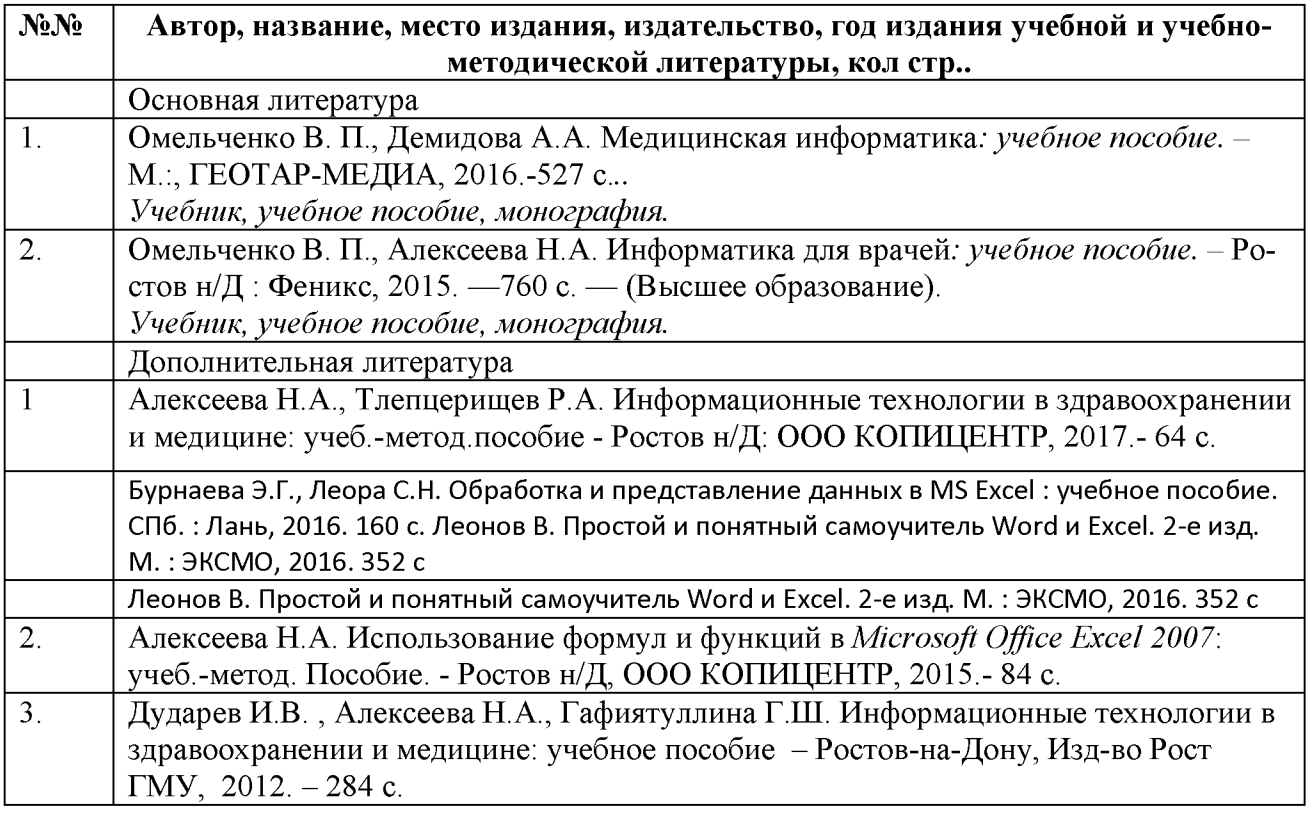

## 3.2.2. Информационно-коммуникационные ресурсы.

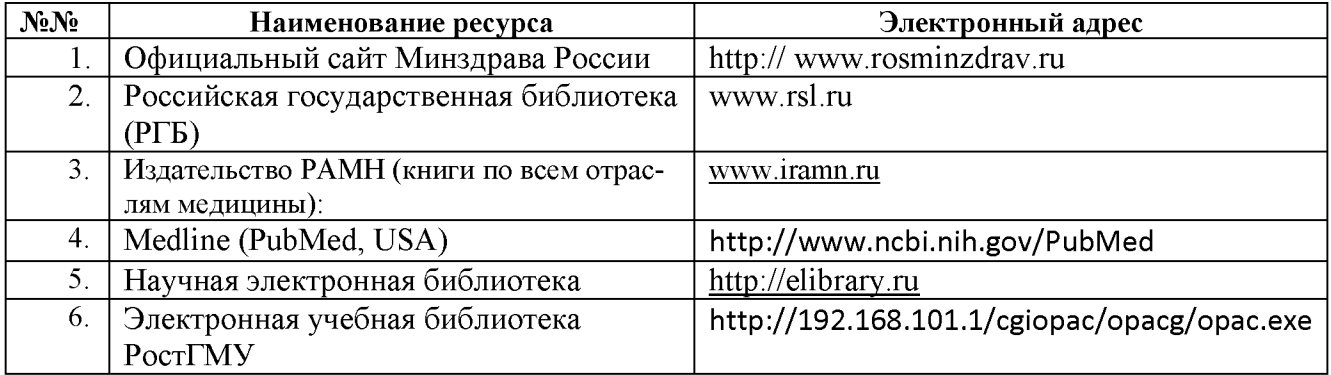

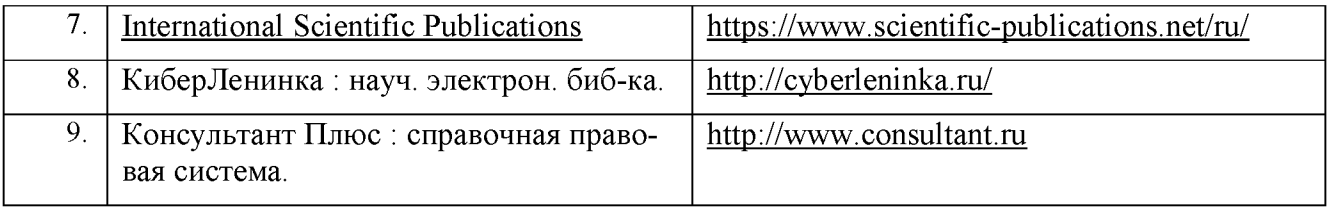

3.2.3. Автоматизированная система (АС ДПО).

Обучающиеся, в течение всего периода обучения, обеспечиваются доступом к автоматизированной системе дополнительного профессионального образования (АС ДПО) sdo.rostgmu.ru.

Основными дистанционными образовательными технологиями Программы являются интернет-технологии с методикой синхронного и/или асинхронного дистанционного обучения. Методика синхронного дистанционного обучения предусматривает on-line общение, которое реализуется в виде вебинара, онлайн-чата, виртуальный класс. Асинхронное обучение представляет собой offline просмотр записей аудиолекций, мультимедийного и печатного материала. Каждый слушатель получает доступ к учебным материалам портала и к электронной информационно-образовательной среде.

АС ДПО обеспечивает:

- возможность входа обучающегося из любой точки, в которой имеется доступ к информационно-телекоммуникационной сети «Интернет»;

- одновременный доступ не менее 25 процентов обучающихся по Программе;

- доступ к учебному содержанию Программы и электронным образовательным ресурсам в соответствии с формой обучения (вопросы контроля исходного уровня знаний, вопросы для самоконтроля по каждому разделу, тестовые задания, интернет-ссылки, нормативные документы);

- фиксацию хода образовательного процесса, результатов промежуточной (при наличии) и итоговой аттестаций.

## 3.3. Кадровые условия.

Реализация Программы обеспечивается научно-педагогическими работниками кафедры организации здравоохранения и общественного здоровья (с курсом информационных компьютерных технологий в здравоохранении и медицине) №2 факультета повышения квалификации и профессиональной переподготовки специалистов ФГБОУ ВО РостГМУ Минздрава России.

Доля научно-педагогических работников, имеющих образование, соответствующее профилю преподаваемой дисциплины, модуля, в общем числе научнопедагогических работников, реализующих Программу, составляет 50%.

Доля научно-педагогических работников, имеющих ученую степень и/или ученое звание, в общем числе научно-педагогических работников, реализующих Программу, составляет .100%.

Доля работников из числа руководителей и работников организации, деятельность которых связана с направленностью реализуемой Программы (имеющих стаж работы в данной профессиональной области не менее 3 лет), в общем числе работников, реализующих Программу, составляет 50%.

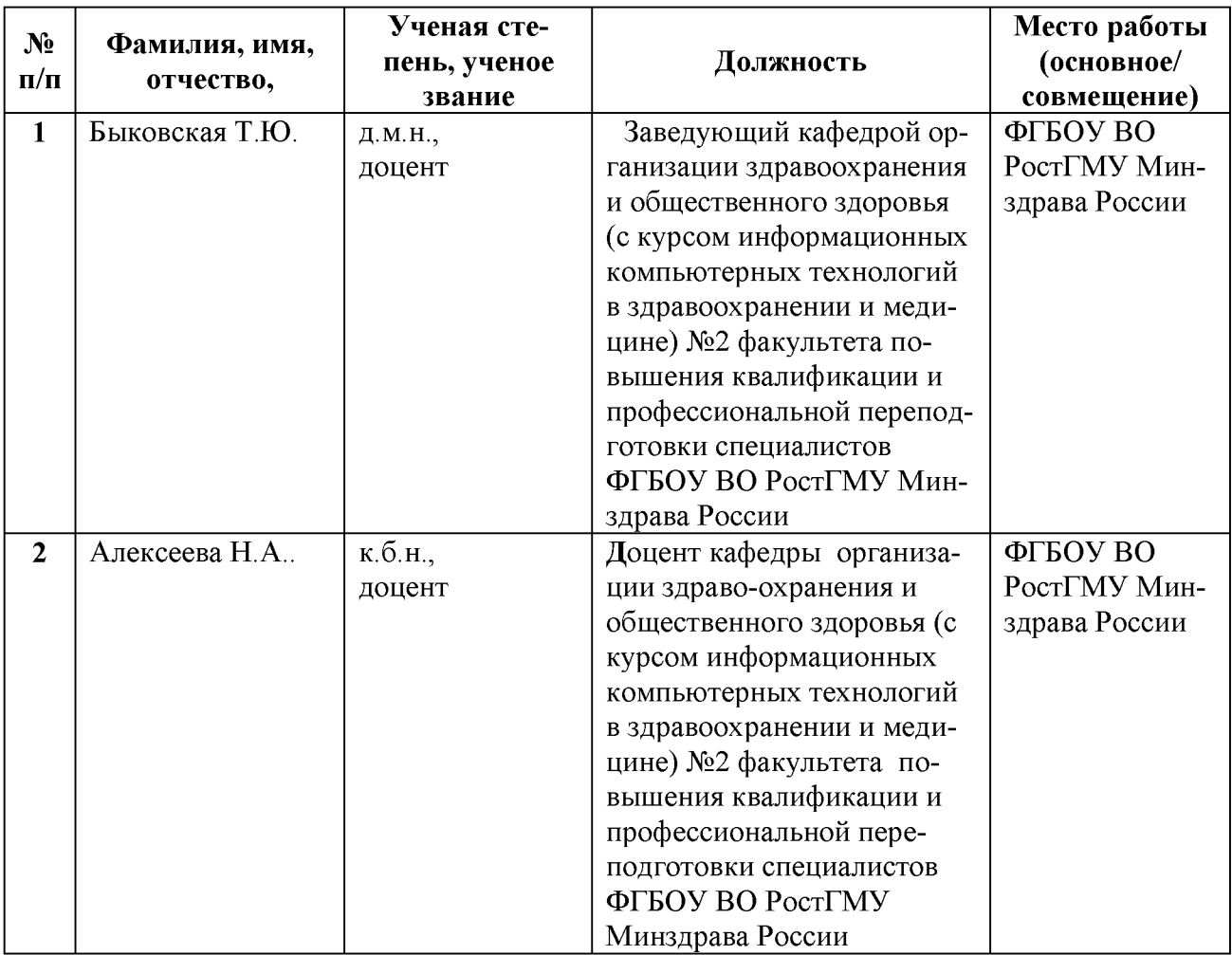

## Профессорско-преподавательский состав программы

# ФОНД ОЦЕНОЧНЫХ СРЕДСТВ

## 1. Оформление тестов фонда тестовых заданий.

к дополнительной профессиональной программе повышения квалификации специалистов медицинских организаций «Основы цифровой грамотности» со сроком освоения 162 академических часа

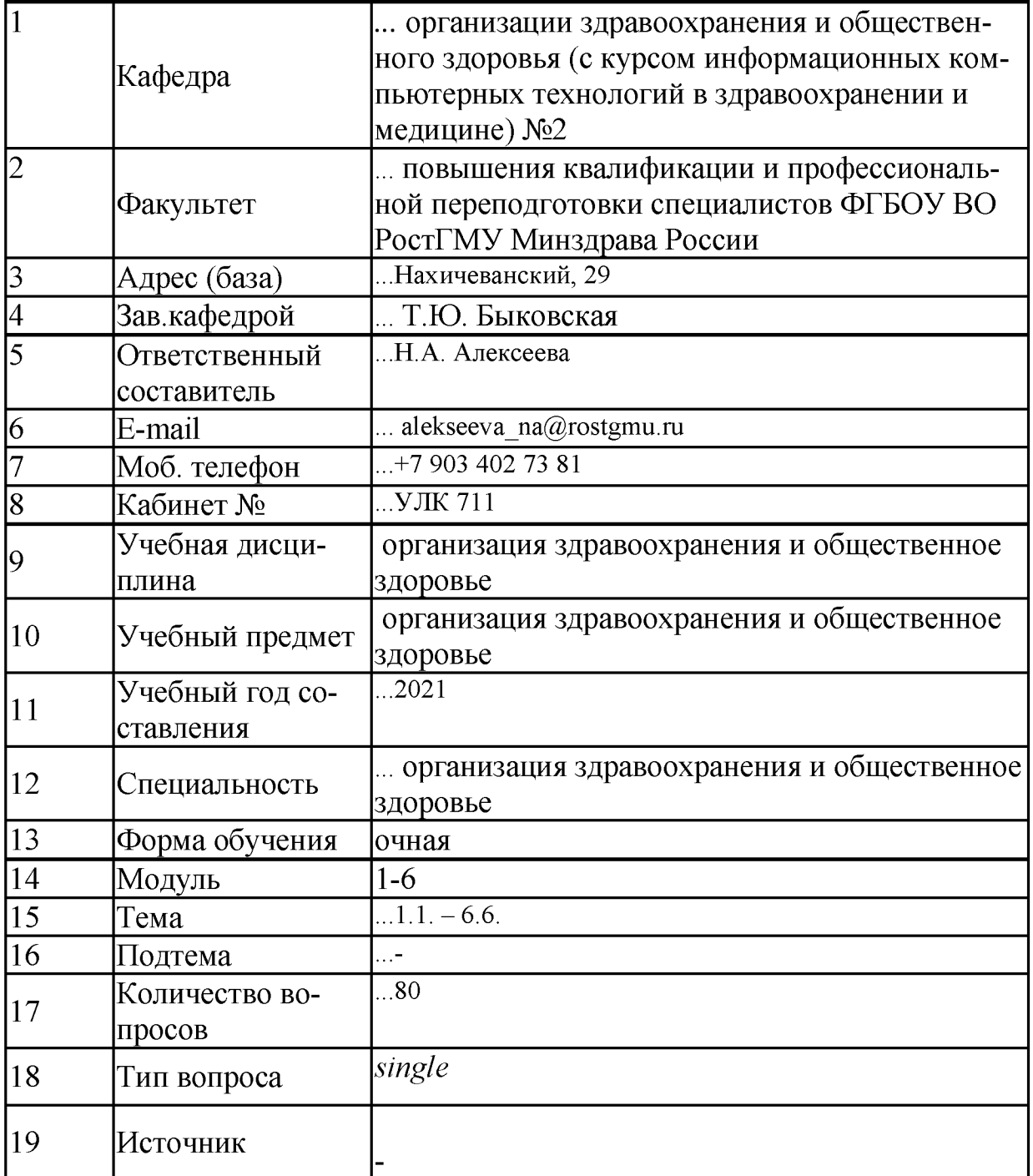

#### Список тестовых заданий

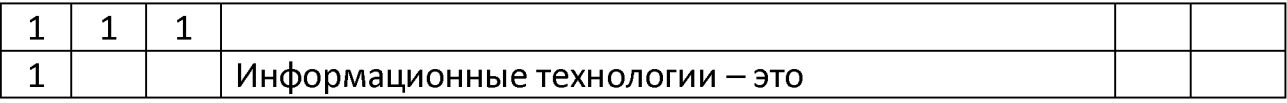

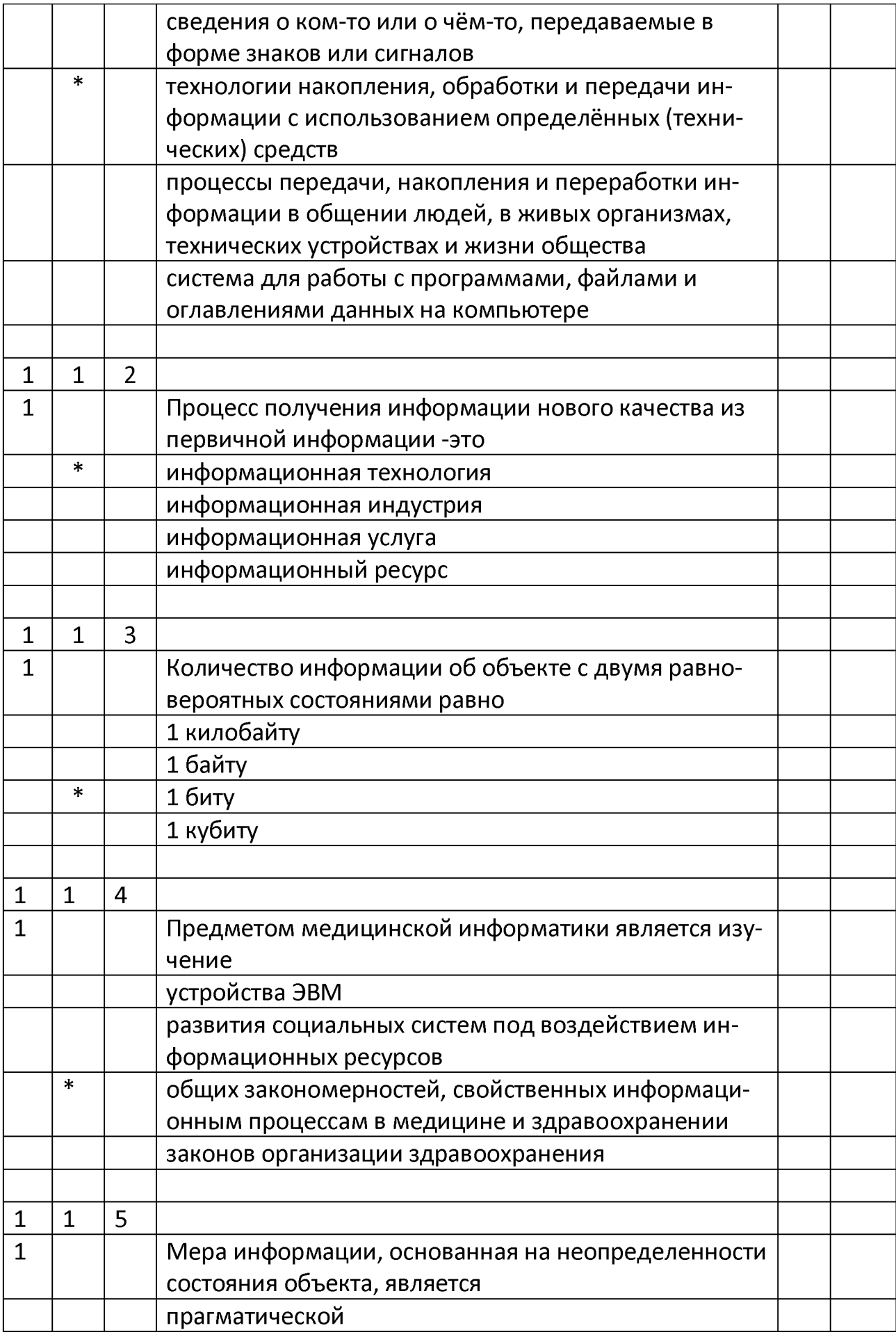

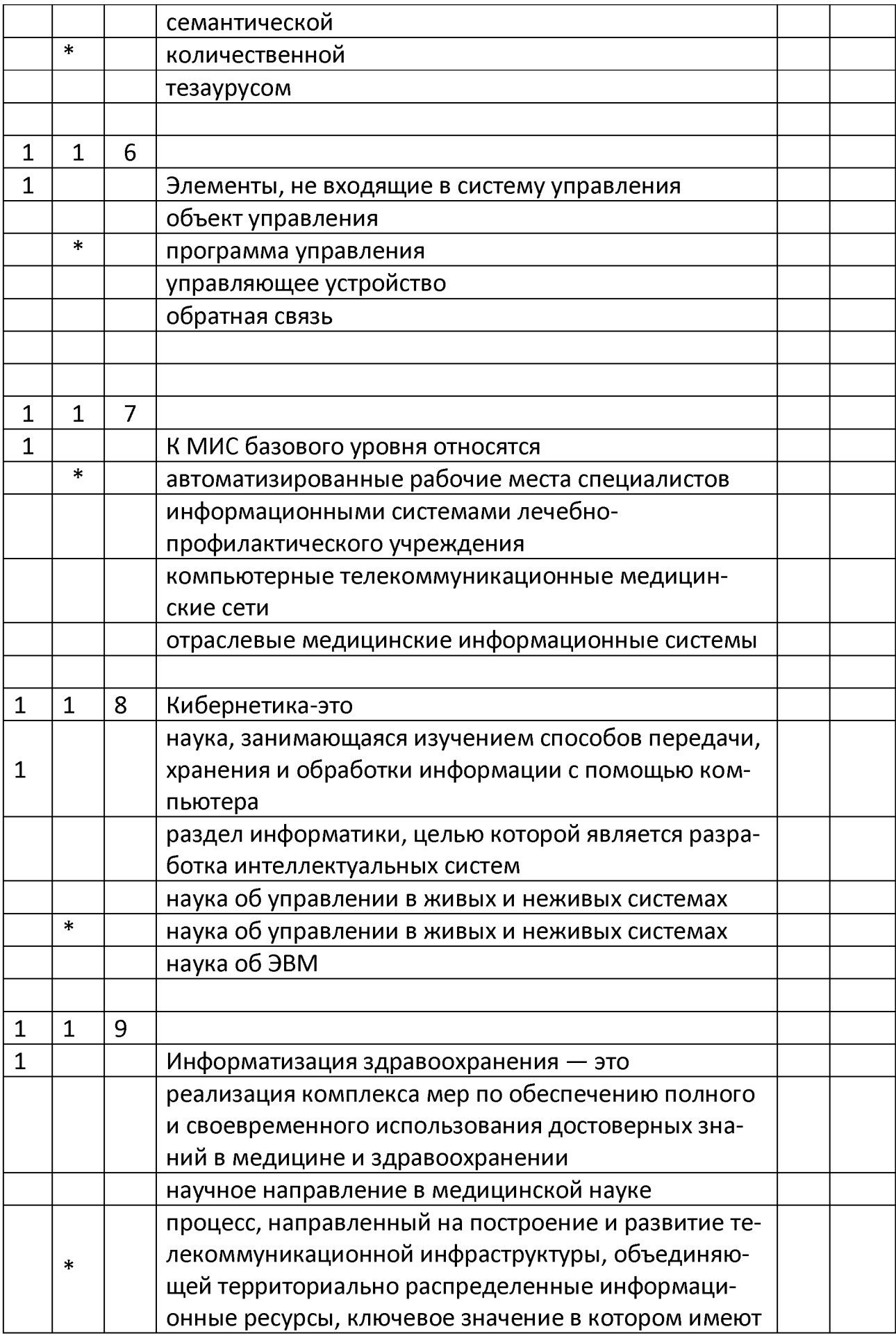

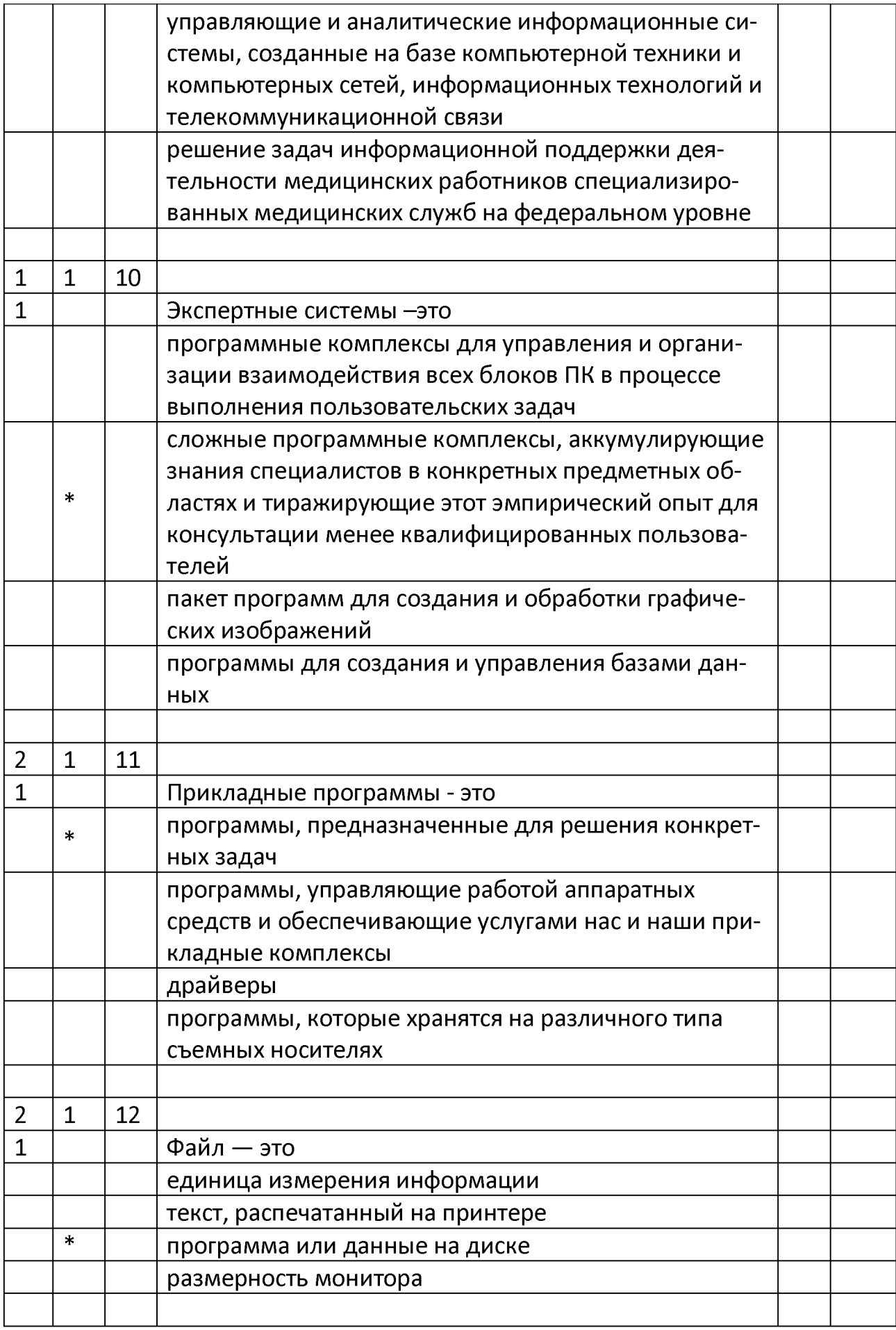

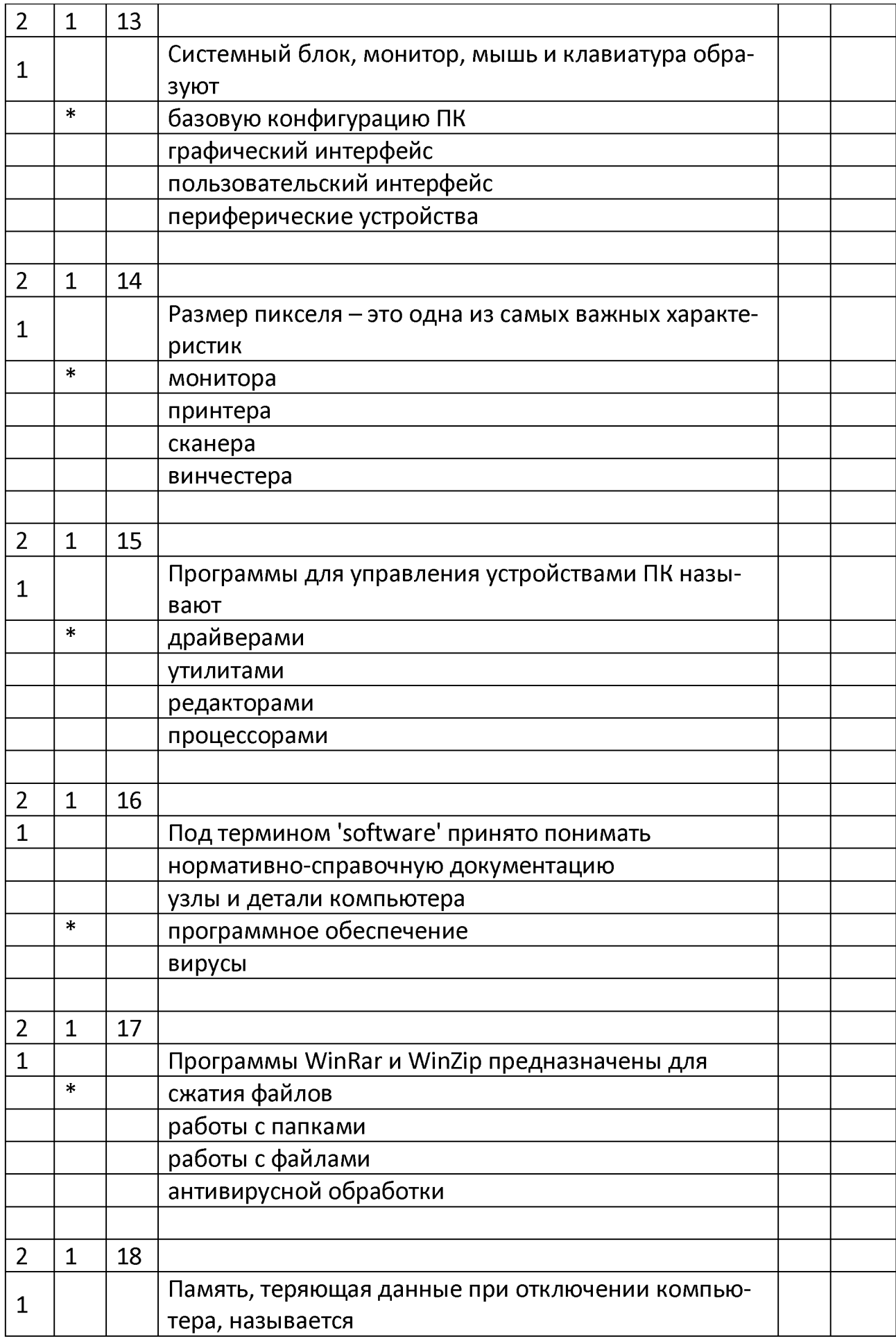

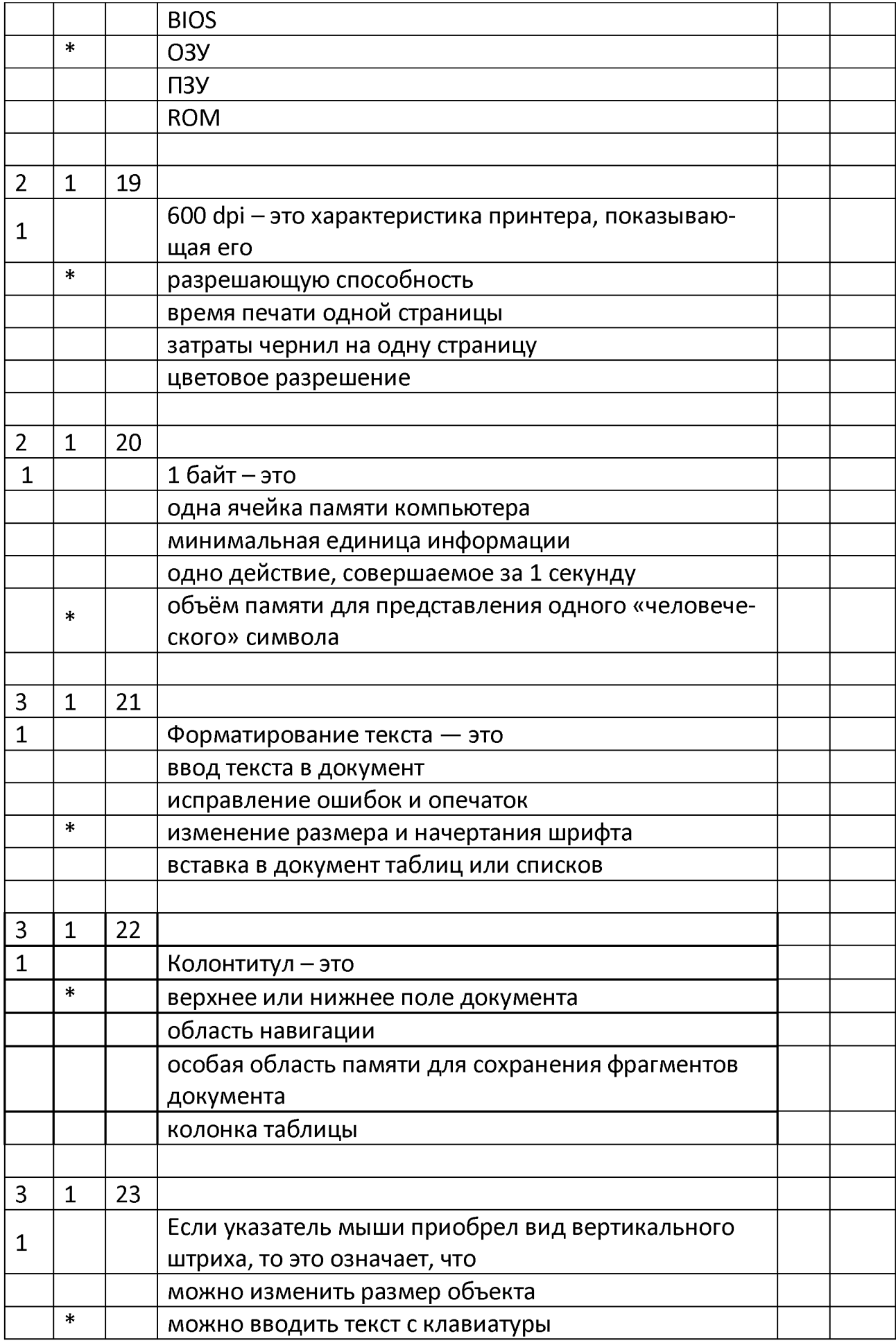

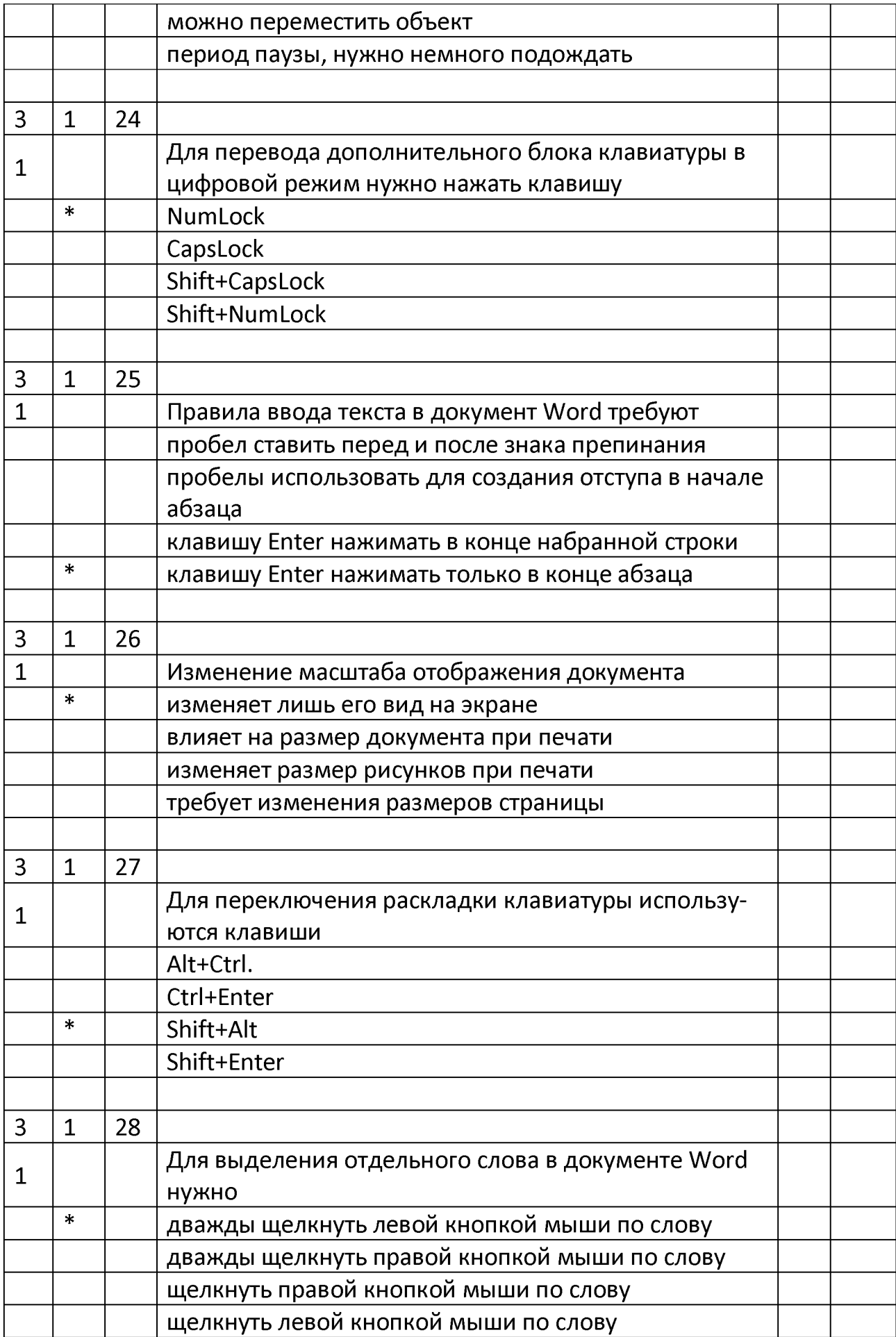

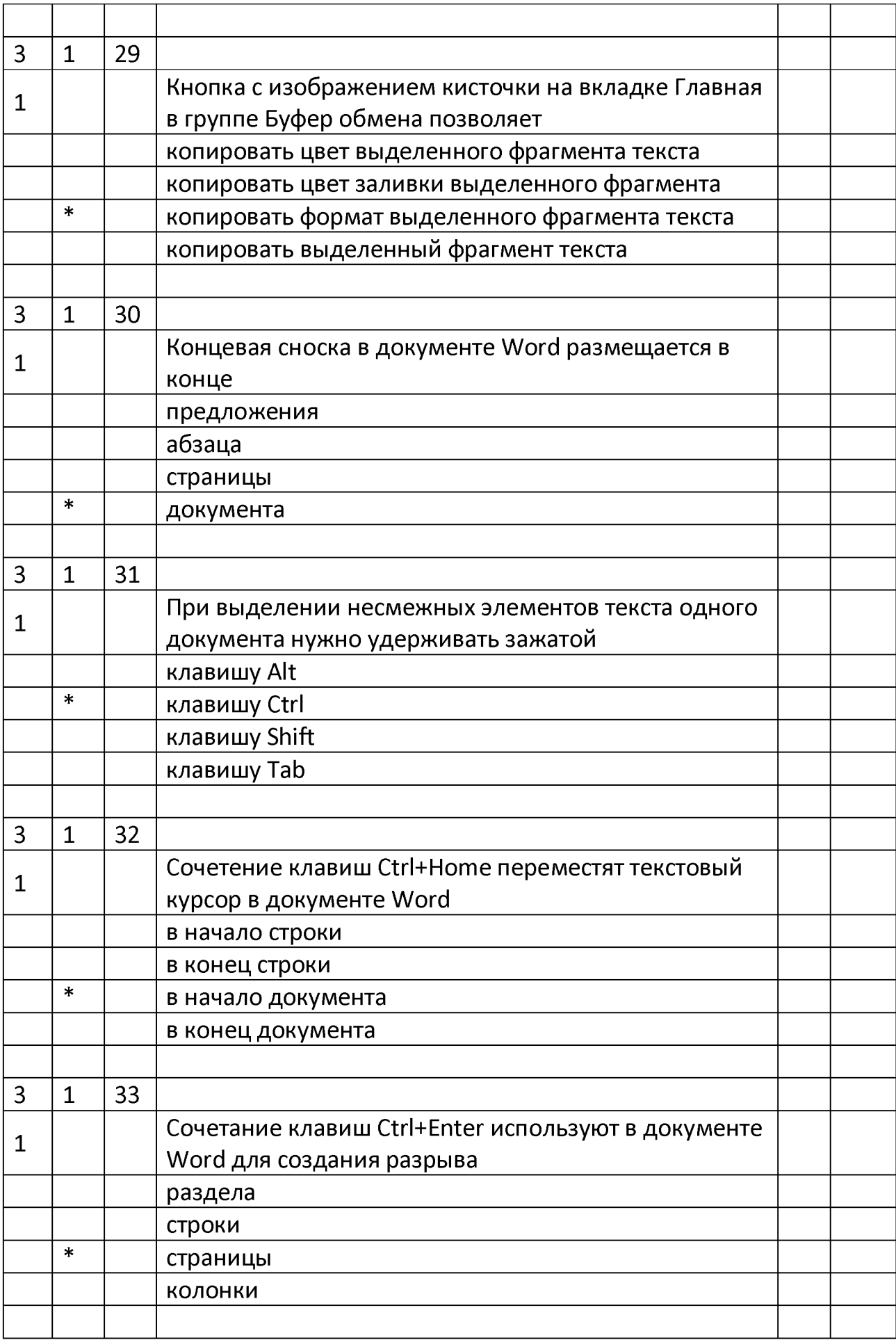

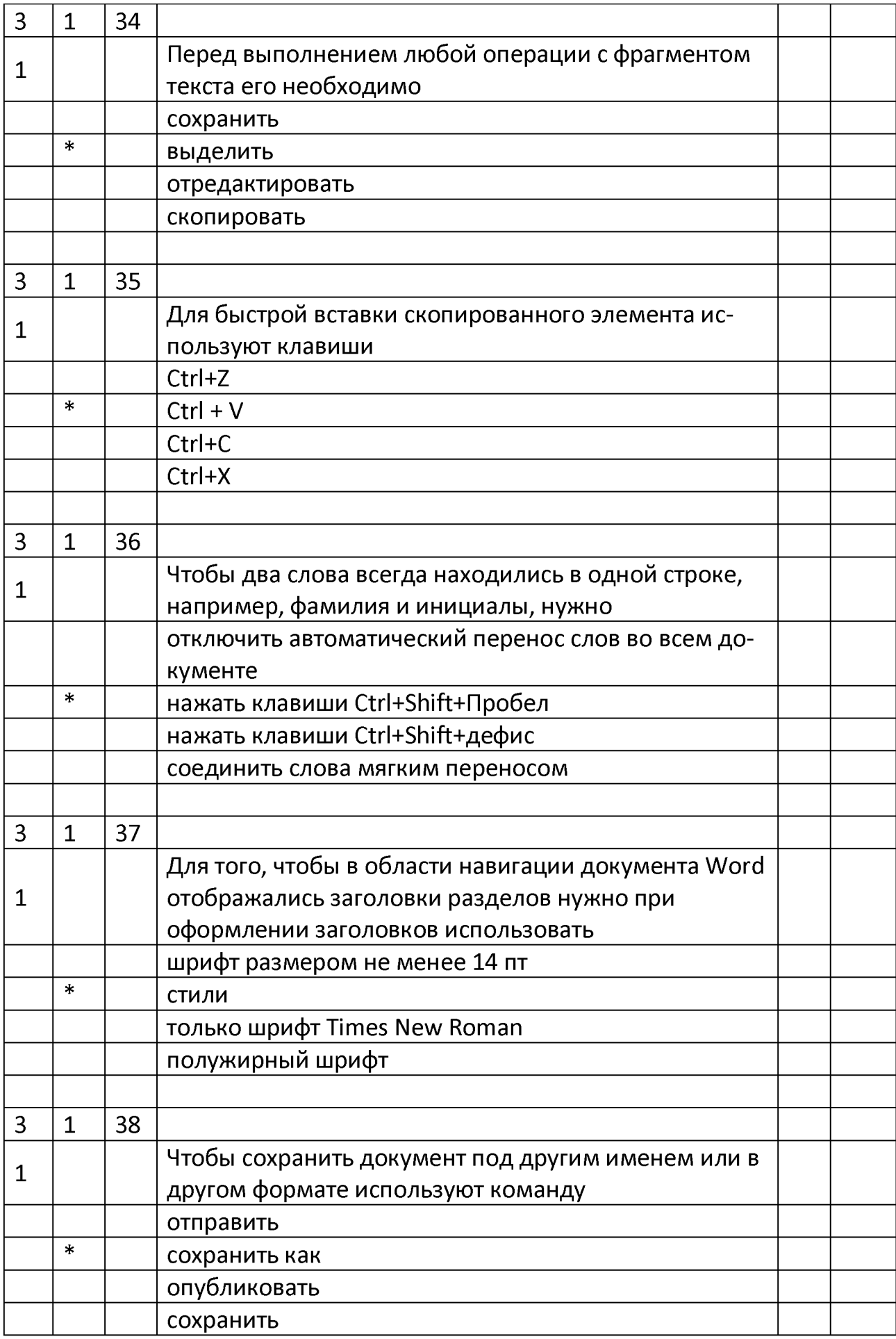

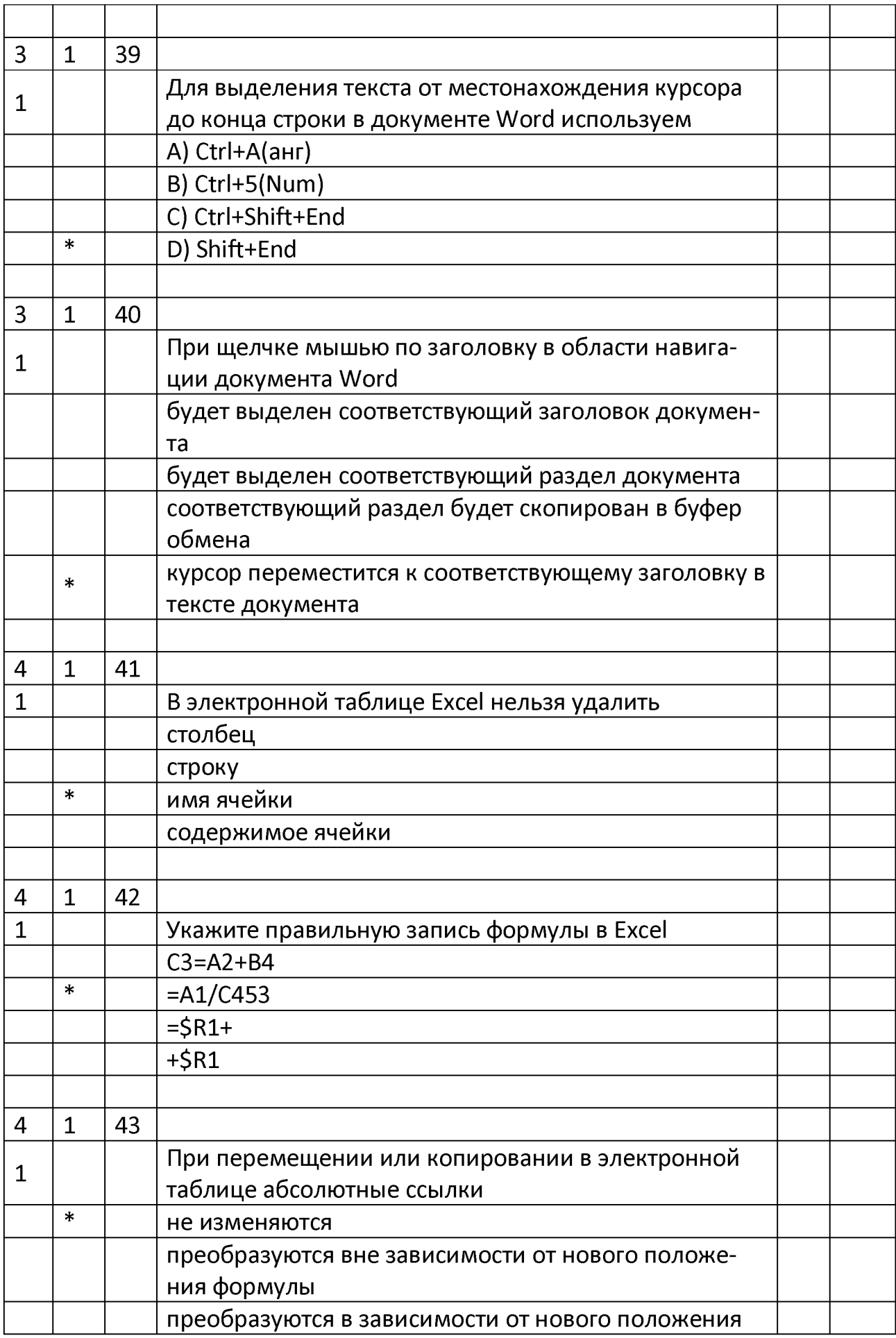

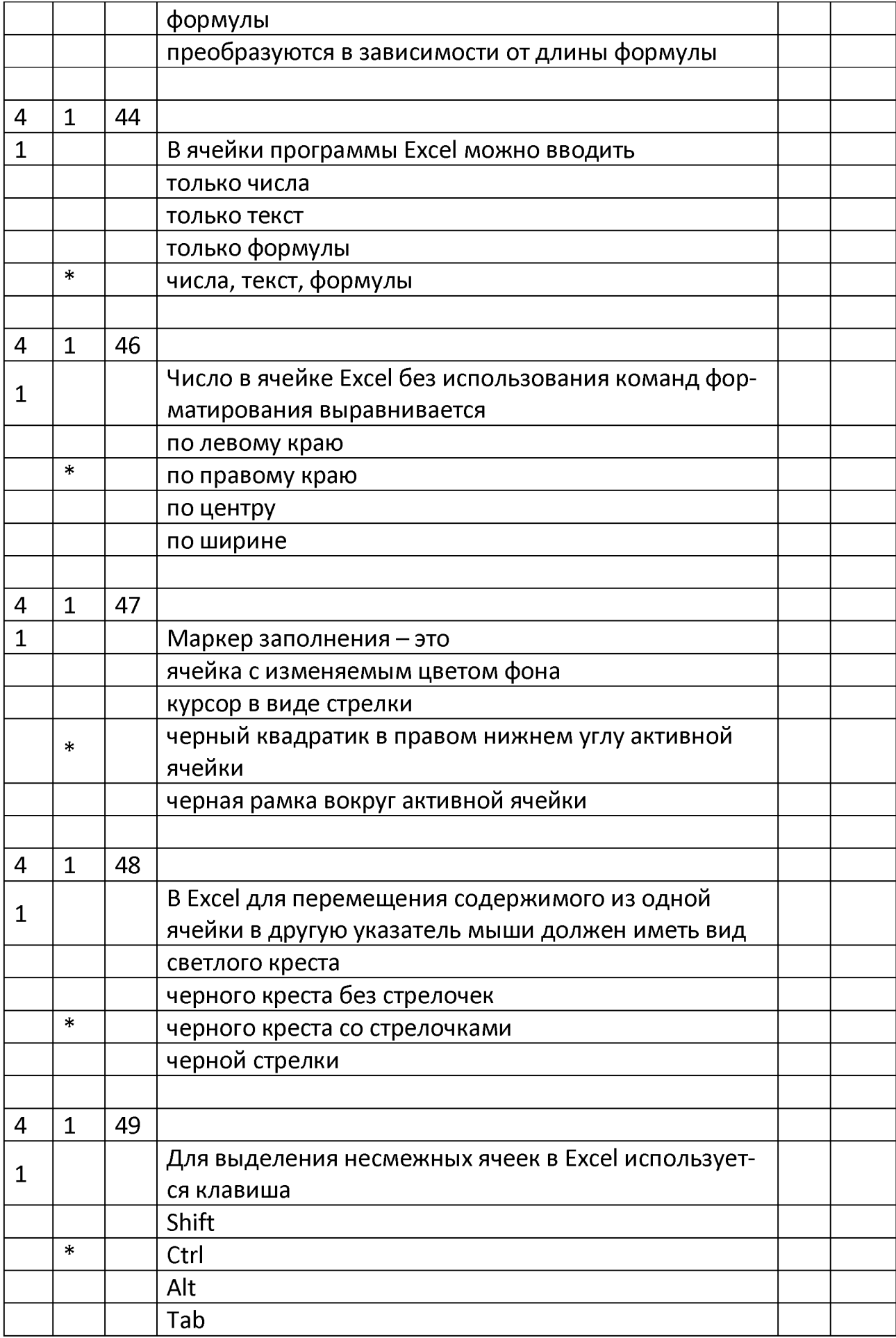

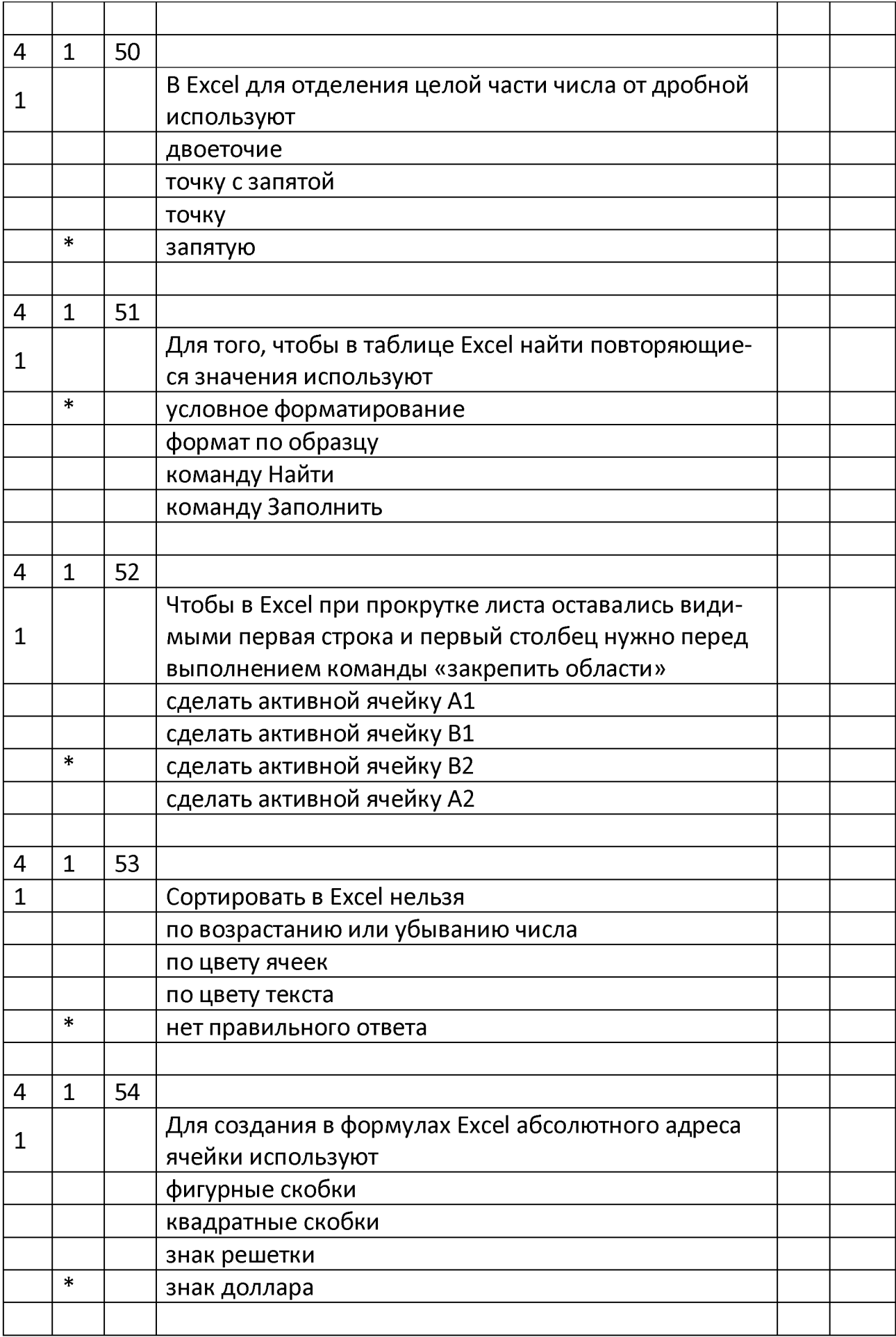

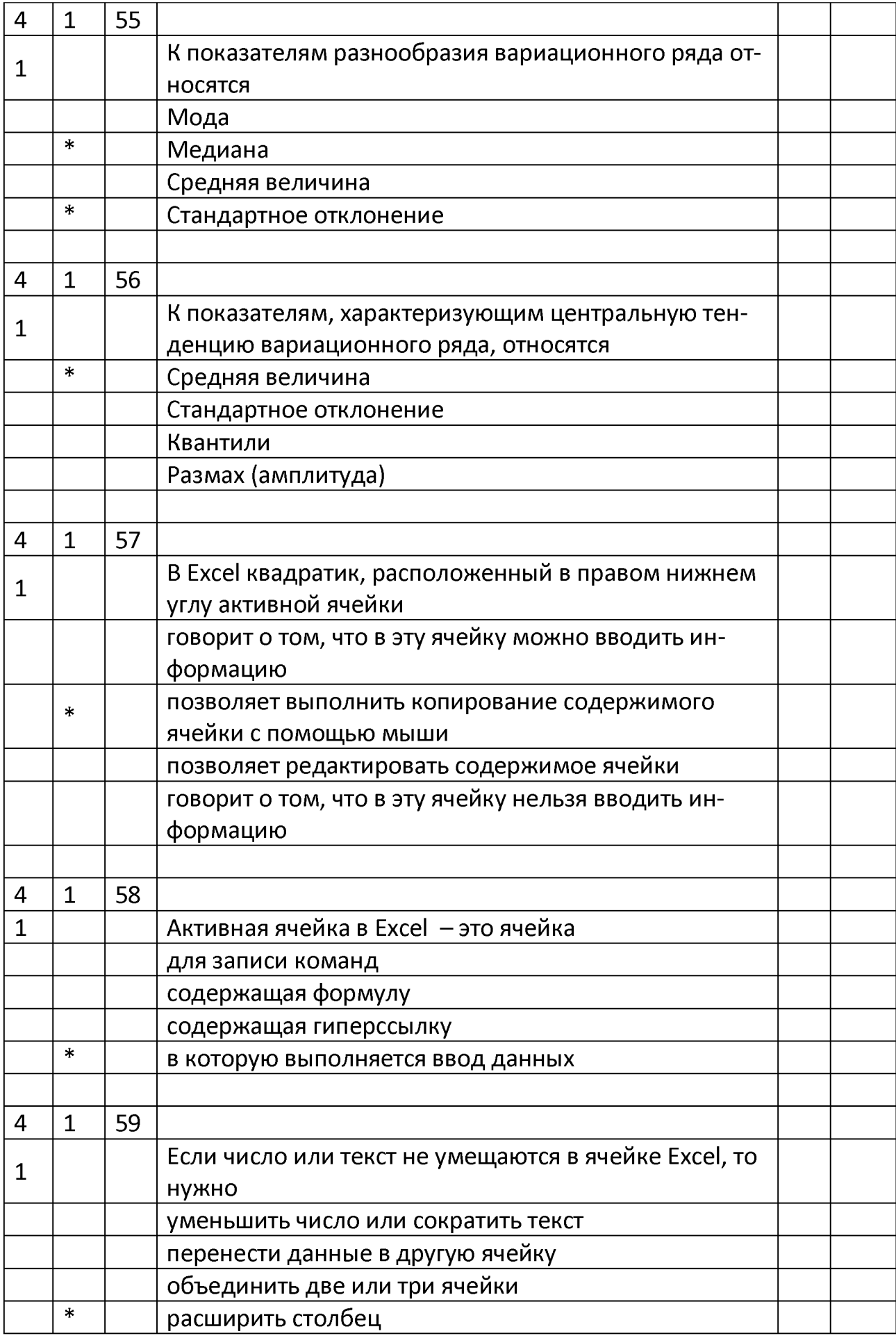

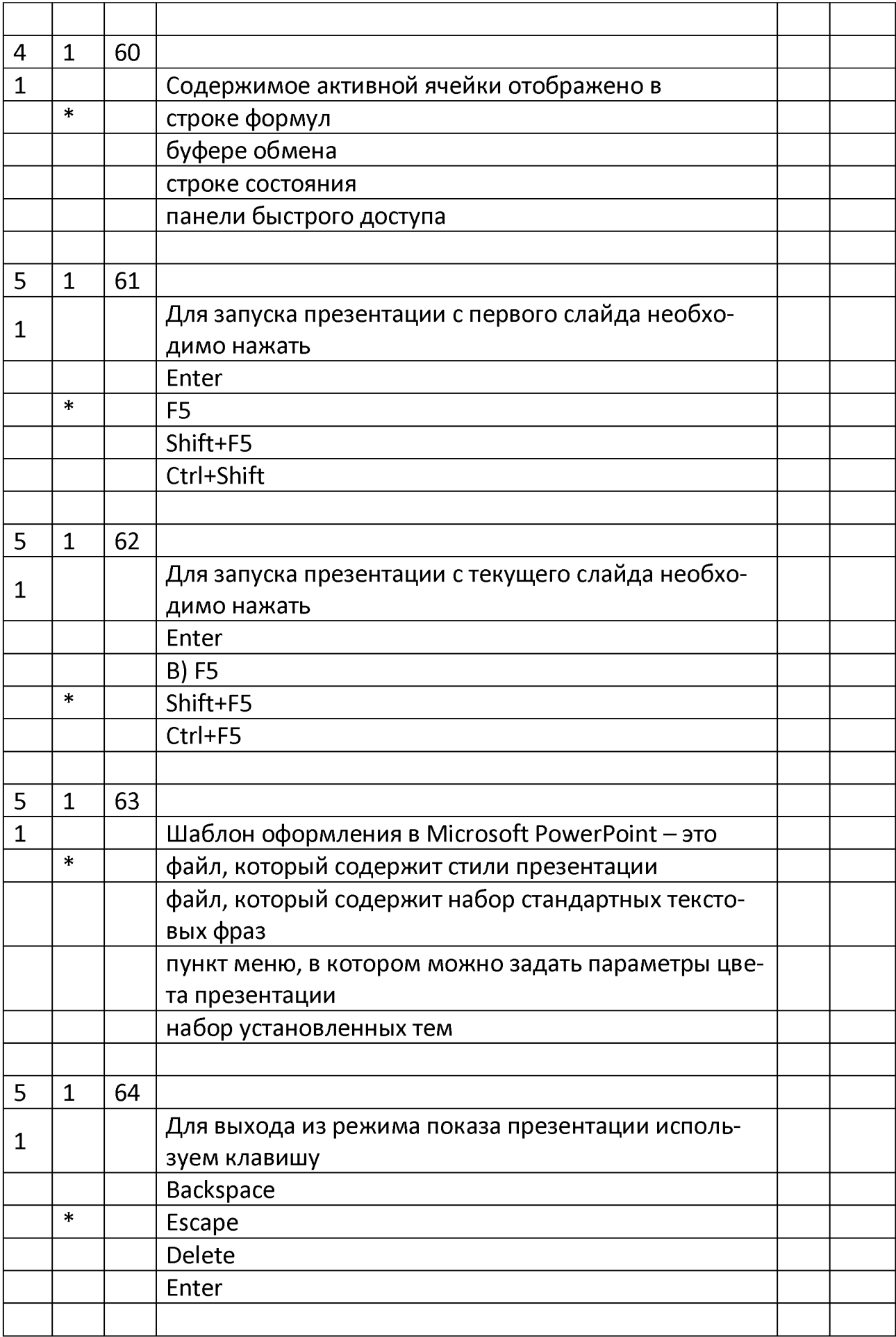

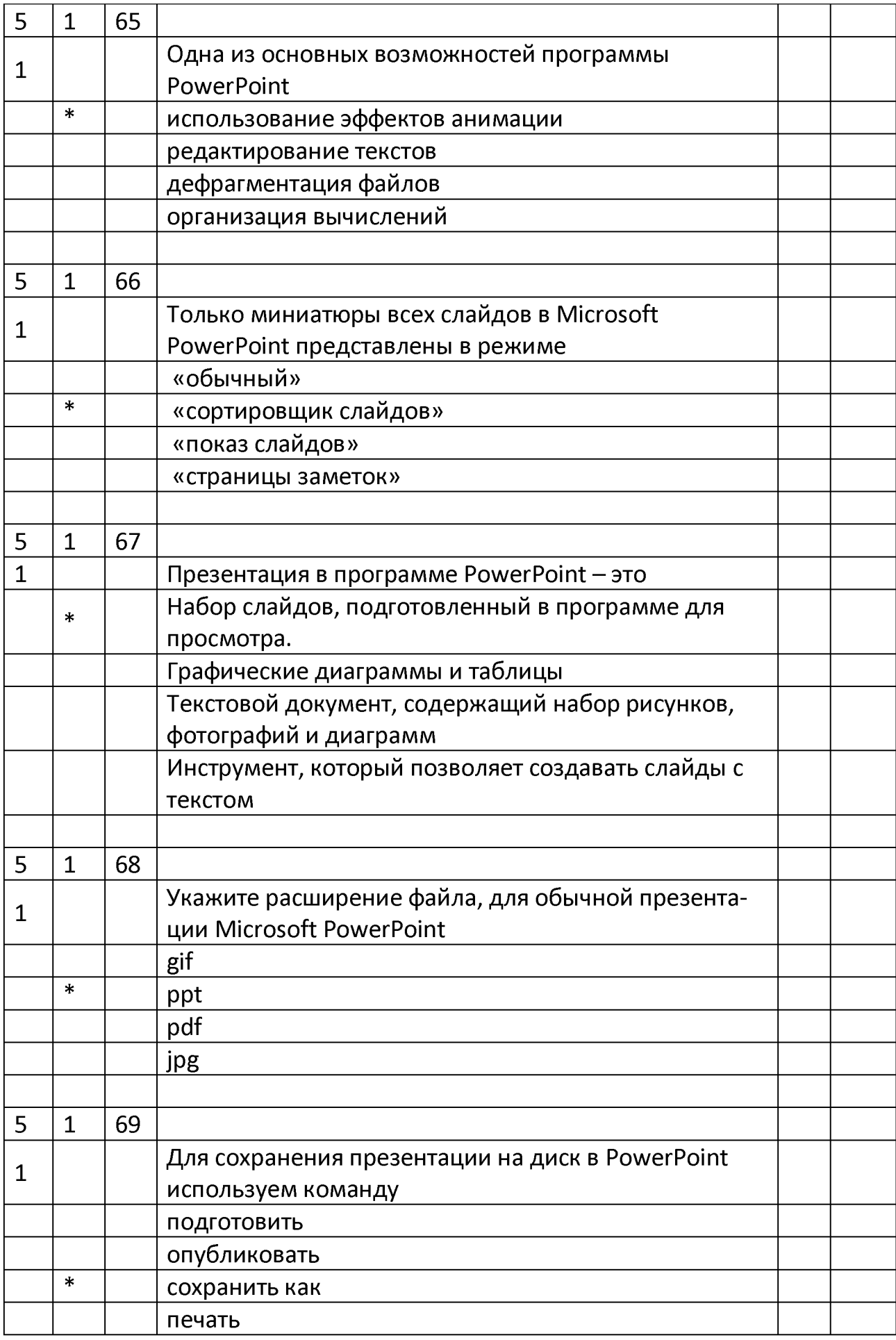

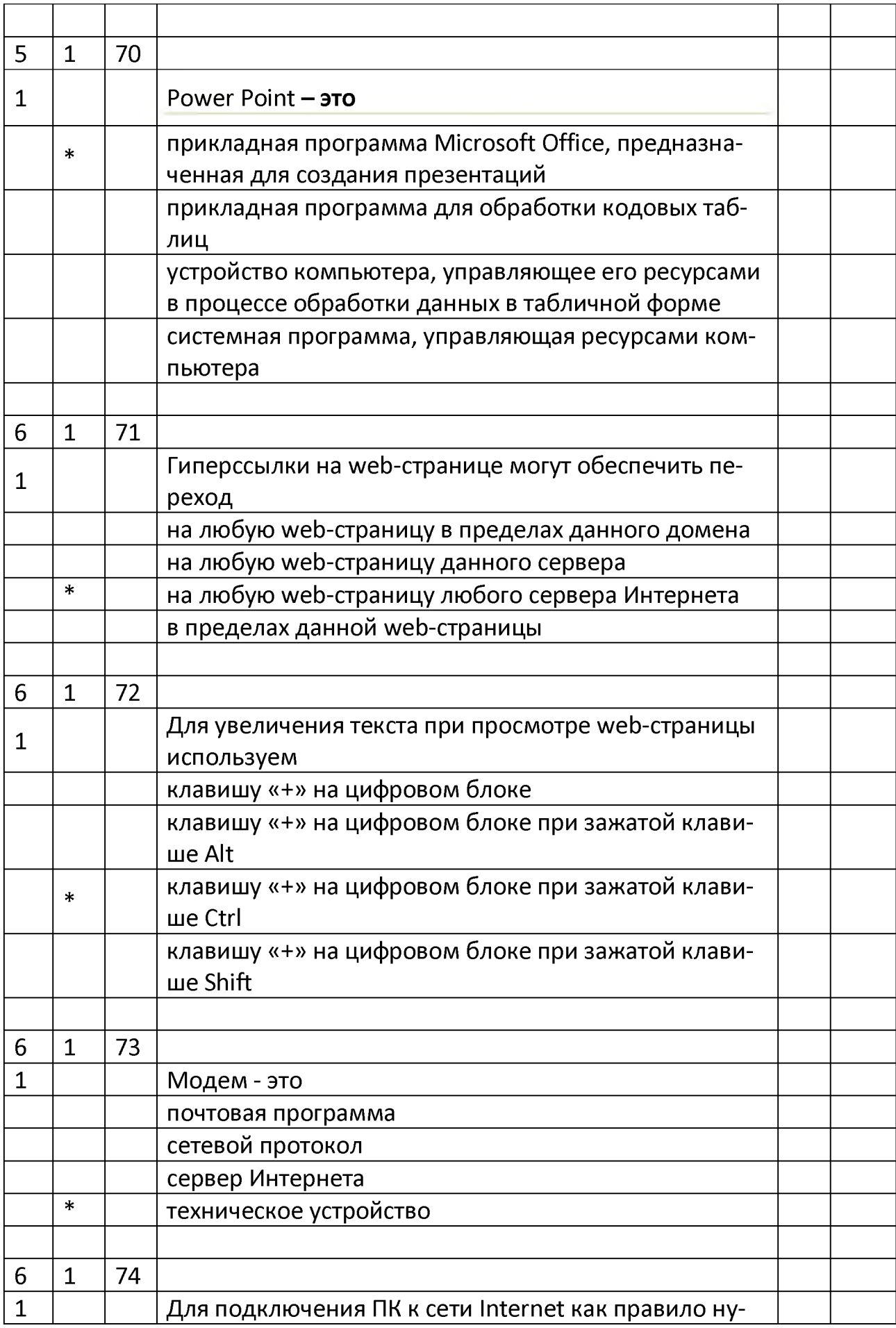

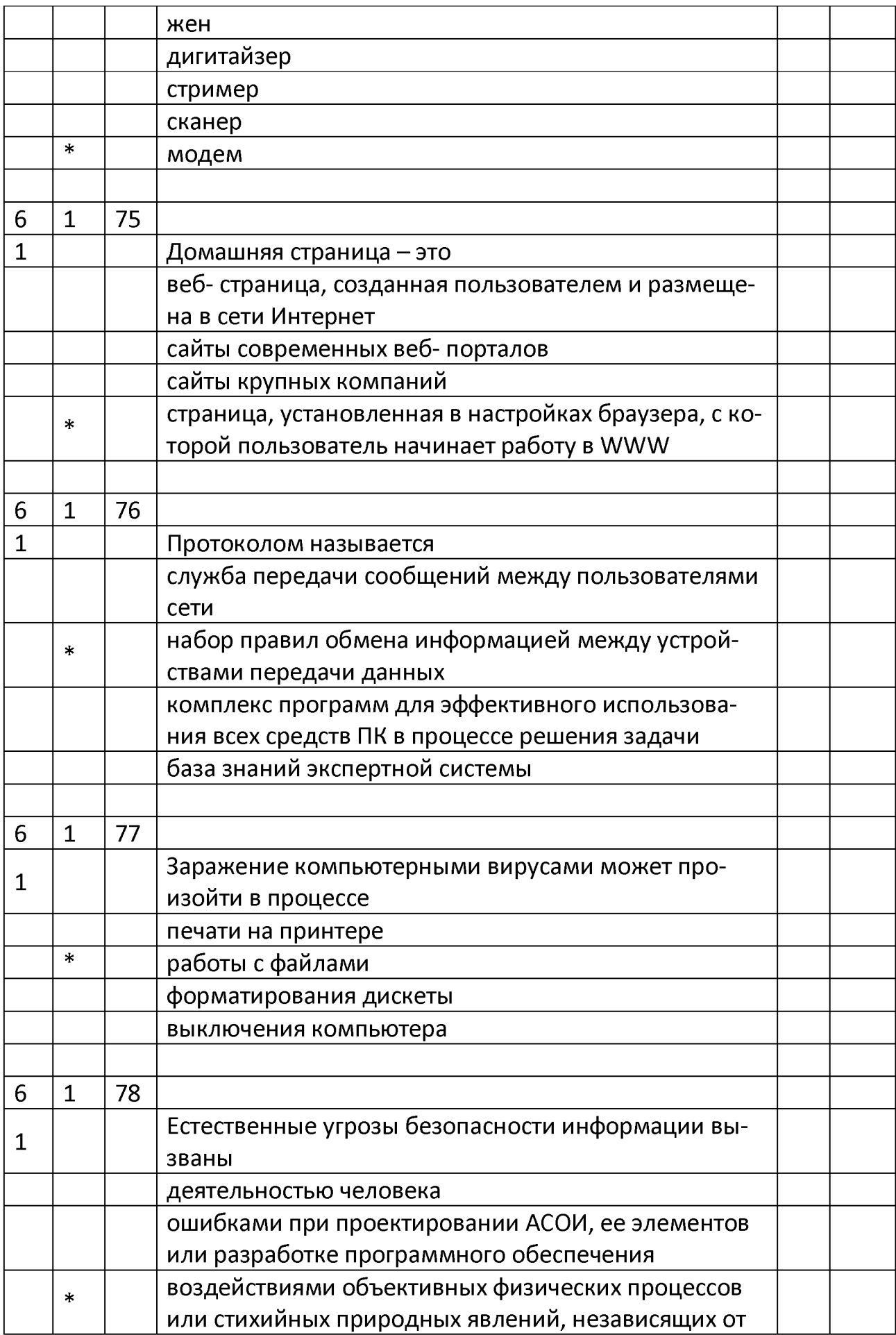

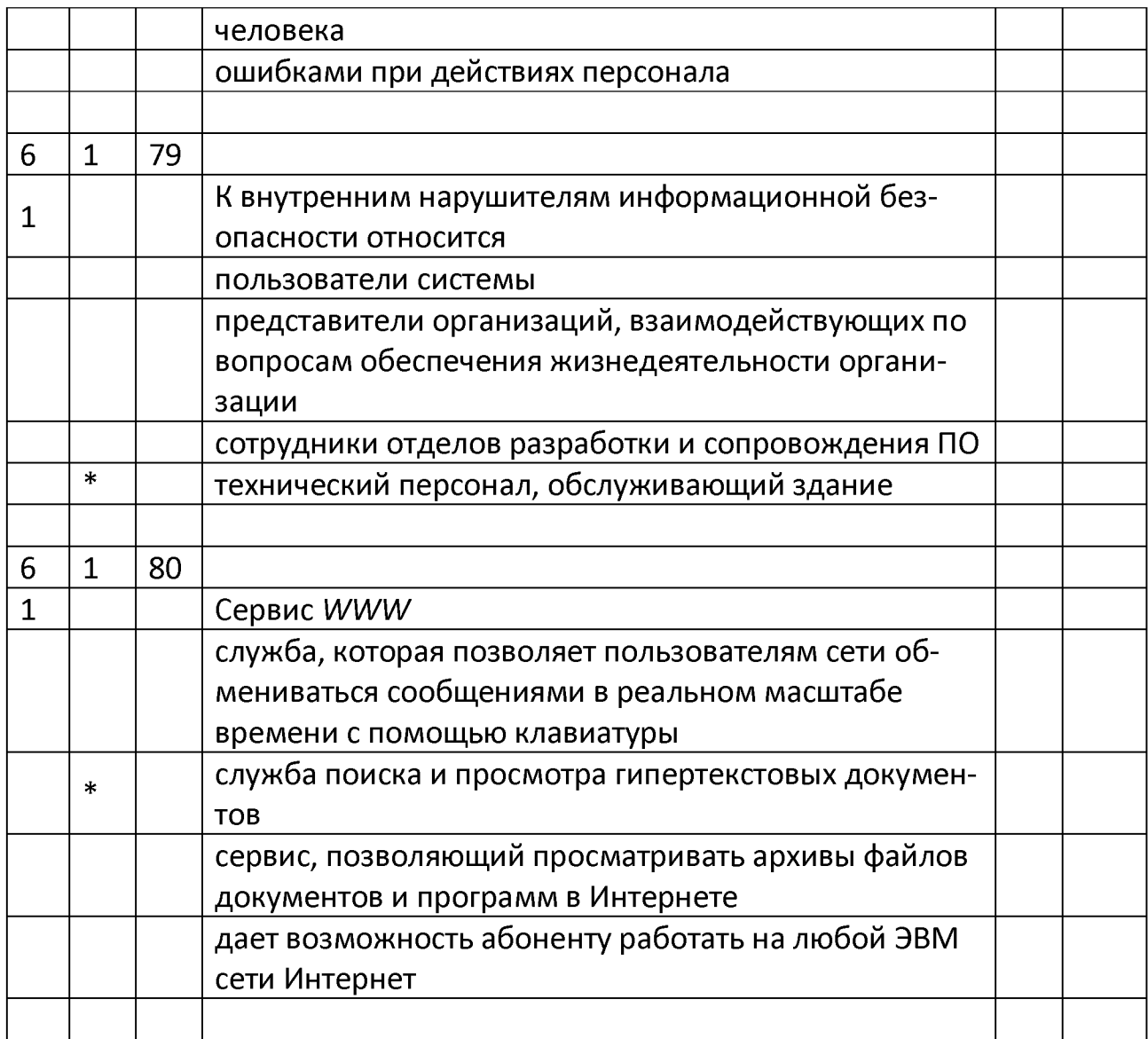

## 2. Перечень вопросов для собеседования

- 1. Что является предметом медицинской информатики
- 2. Перечислите медицинские информационные системы базового уровня
- 3. Перечислите медицинские информационные системы уровня ЛПУ
- 4. Особенности и классификация медицинских приборно-компьютерных систем
- 5. Что включается в системы управления лечебным процессом
- 6. Перечислите пути развития медицинских информационных технологий
- 7. Опишите назначение лабораторных информационных систем
- 8. Дайте определение электронной вычислительной машины. Перечислите основные характеристики ЭВМ.
- 9. Что такое архитектура компьютера? Общая структура компьютера?
- 10. Приведите классификацию ЭВМ. Классификация персональных компьютеров
- 11. Понятие программного обеспечения. Виды программных продуктов
- 12. Дайте понятие базового, системного и прикладного программного обеспечения
- 13. Организация памяти компьютера. Файлы, папки, библиотеки.
- 14. Дайте понятие табличных процессоров. Как запустить Microsoft Office Excel. Что представляет собой рабочая область MS Excel. Что может отображаться в строке состояния окна Excel
- 15. Где находится строка формул, для чего она применяется. Как задается активная ячейка. Какая ячейка является активной в выделенном блоке ячеек
- 16. Как выделить строку, столбец, весь лист. Как выделить несмежные области листа. Укажите способы перемещения указателя ячейки.
- 17. Как изменить ширину столбца. Как изменить ширину нескольких столбцов одновременно
- 18. Опишите требования к вводу чисел. Назовите способы быстрого ввода данных в ячейки
- 19. Как очистить ячейку от содержимого, не удаляя формат ячейки. Как очистить ячейку от содержимого и от форматов. Как внести коррективы в содержимое ячейки
- 20. Как переместить содержимое одной ячейку в другую. Как транспонировать массив данных. Как копировать содержимое ячеек. Как отменить выполненное действие
- 21. Как расположить заголовок таблицы по центру таблицы без объединения ячеек. Как ввести видимые границы ячеек таблицы. Как изменить ориентацию заголовков столбцов. Как закрепить нужные строки и столбцы
- 22. Выделение нужных данных условным форматированием, выделение цветом повторяющихся или уникальных значений.
- 23. Что такое ссылки. В чем различие между абсолютными и относительными ссылками. Как создать формулу, содержащую ссылки. Какие ссылки при протяжке формулы изменяются, а какие нет.
- 24. Как ввести одну и ту же формулу в несколько ячеек одновременно. Как откорректировать созданную формулу. Как удалить формулу из ячейки
- 25. Что такое функция. Приведите примеры категорий функций. Что включает в себя синтаксис любой функции.
- 26. Опишите ввод функций с использованием кнопки «Сумма». Как ввести функцию с помощью «Мастера функций»
- 27. Назовите ряд функций, входящих в раздел «Статистические» библиотеки функций
- 28. Разновидности графического представления медицинских данных. Какие контекстные вкладки появляются на ленте вкладок при создании диаграммы
- 29. Назовите основные элементы области диаграмм и их назначение. Как отображаются на диаграммах ряды данных и категории
- 30. Как построить гистограмму. Как ввести заголовок и названия осей в область диаграммы. Как построить круговую диаграмму
- 31. Как построить линию тренда на графике и провести прогнозирование на несколько периодов вперед
- 32. Назовите правила ввода данных в *Word* с клавиатуры. Какими способами можно ввести символы, отсутствующие на клавиатуре
- 33.Что дает использование функции «Автозамена» в Word. Как открыть таблицу автозамены и ввести в нее данные
- 34. Что такое текстовый курсор, какую роль он выполняет. Что такое непечатаемые символы в Word, на что они указывают
- 35. Перечислите способы выделения различных фрагментов текста. Перечислите способы исправления ошибок в тексте
- 36. Что такое буфер обмена. Как открыть область буфера обмена. Как использовать область буфера обмена при наборе и редактировании текста
- 37. Форматирование абзацев, символов, документа в целом. Удаление «висячих» строк. Формат по образцу.
- 38. Создание колонтитулов. Создание документа с различной ориентацией страниц.
- 39. Перечислите способы создания таблицы в документе в Word. Назовите основные элементы и маркеры таблицы
- 40. Как можно добавить строки или столбцы в таблицу в *Word*. Как удалить содержимое строки (или столбца), не удаляя самой строки (столбца). Как удалить строку или столбец, как удалить таблицу
- 41. Как включить в Word режим создания «шапки» таблицы на каждой новой странице. Как объединить несколько ячеек. Как изменить ширину столбцов, высоту строк
- 42. Дайте определение списка. Перечислите виды списков в Word.
- 43. Как изменить номер списка в *Word.* Как добавить текст к номеру списка.
- 44. Как изменить маркер. Как заменить нумерацию списка на маркеры
- 45. Как создать многоуровневый список
- 46. Как в *Word* преобразовать текст в список и наоборот
- 47. Опишите элементы окна PowerPoint. Охарактеризуйте режимы PowerPoint
- 48. Дайте понятие презентации, слайду. Перечислите свойства слайда. Перечислите элементы слайда
- 49. Работа со слайдами: вставка, перемещение, дублирование, удаление. Выбор макета слайда. наполнение содержимым каждого слайда.
- 50. Опишите основные этапы создания презентации
- 51. Что такое макет слайда. Что такое дизайн слайда. Как сделать активным нужный слайд. Почему для слайдов определены два типа разме-**DOB**
- 52.Что понимается под анимацией слайда. Эффекты анимации объектов слайда, добавление и настройка
- 53. Как добавить слайд в презентацию PowerPoint. Как выбрать макет слайда
- 54. Как ввести текст в слайд с текстовыми заполнителями и в пустой слайд
- 55. Как добавить диаграмму из документа Microsoft Excel. Как создать диаграмму на самом слайде
- 56. Как преобразовать список в рисунок SmartArt. Как отредактировать текст внутри объекта SmartArt
- 57. Как добавить фильм в слайд. Как добавить звук в слайд
- 58.В каком режиме удобнее всего редактировать последовательность слайдов. Как переместить слайд в последовательности слайдов. Как скопировать и вставить слайд
- 59. Перечислите основные службы сети Интернет. Какая служба занимает лидирующее место в Интернет?
- 60. Какие основные услуги предоставляет пользователям служба WWW?
- 61. Что такое гиперссылка? Что такое гипертекст?
- 62. На каком протоколе построена служба WWW?
- 63.Для чего нужна электронная почта? Где хранятся сообщения, поступающие по почте?
- 64. Для чего предназначена служба передачи файлов FTP?
- 65. Какие услуги предоставляет служба телеконференций?
- 66. Телемедицина, понятие, цели, основные направления
- 67.Основные виды поиска информации в Интернете. Технология поиска. Поиск по адресу Web-страницы, навигация по гиперссылкам.
- 68.Поисковые системы. Поиск с использованием языка запросов
- 69.Угрозы информационной безопасности. Компьютерные вирусы и вредоносные программы.
- 70. Методы и средства защиты информации.
- 71. Электронная подпись.